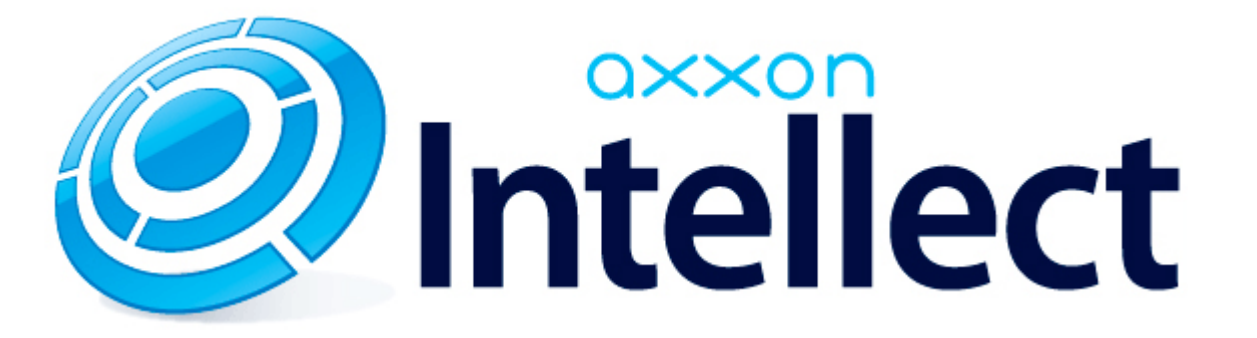

Справочник ключей реестра

# <span id="page-1-0"></span>**Справочник ключей реестра**

#### **Таблицы**

- [Интеллект базовый](#page-2-0)
	- [Видео](#page-2-1)
	- [Звук Интеллект](#page-20-0)
	- [Ядро Интеллект](#page-21-0)
	- [Телеметрия](#page-26-0)
	- $\bullet$  [Player](#page-29-0)
	- [Протокол событий](#page-29-1)
	- [Отключение объектов в системе](#page-30-0)
	- [IP Интеграция](#page-30-1)
	- [Модуль импорта](#page-33-0)
	- [Специализированная клавиатура](#page-34-0)
	- [Видео аналитика](#page-35-0)
	- [Web-сервер](#page-36-0)
	- [Карта](#page-36-1)
	- [Сервис почтовых сообщений](#page-37-0)
	- [Сервис коротких сообщений](#page-37-1)
	- [Скрипт](#page-37-2)
	- [Детектор оставленных предметов объекта Трекер](#page-38-0)
	- [Утилита AviExport](#page-41-0)
	- [RTSP-сервер](#page-42-0)
	- [ЕЦХД](#page-42-1)
- **[POS-Интеллект](#page-43-0)**
- [FACE-Интеллект](#page-43-1)
- [Пакет детекторов для Интеллект](#page-45-0)
- [ACFA-Интеллект](#page-46-0)
- [Авто-Интеллект](#page-51-0)
- [Мониторинг работоспособности систем безопасности](#page-54-0)
- [VideoIQ7. Отличия от Интеллекта](#page-55-0)

#### **Обозначения**

В данном документе приняты следующие обозначения:

**(х32)** – раздел реестра HKEY\_LOCAL\_MACHINE\SOFTWARE\ITV\INTELLECT\

**(x64)** – раздел реестра

HKEY\_LOCAL\_MACHINE\SOFTWARE\Wow6432Node\ITV\INTELLECT

Общие сведения о системном реестре ОС Windows и работе с ним приведены в документе [Руководство администратора](https://doc.axxonsoft.com/confluence/pages/viewpage.action?pageId=124979269), раздел [Работа с системным реестром ОС Windows](https://doc.axxonsoft.com/confluence/pages/viewpage.action?pageId=124979982).

## <span id="page-2-0"></span>**Интеллект базовый**

### **Видео**

<span id="page-2-1"></span>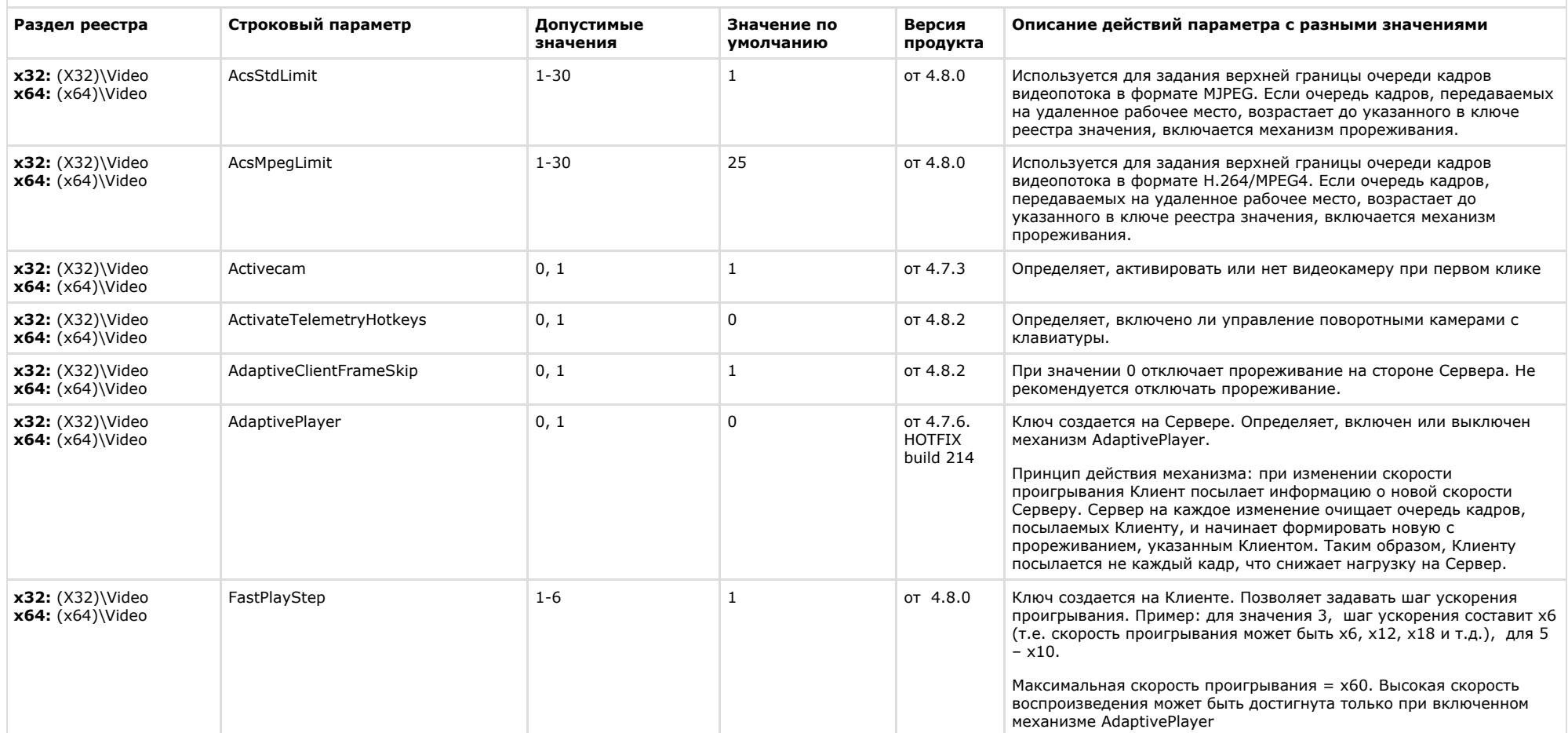

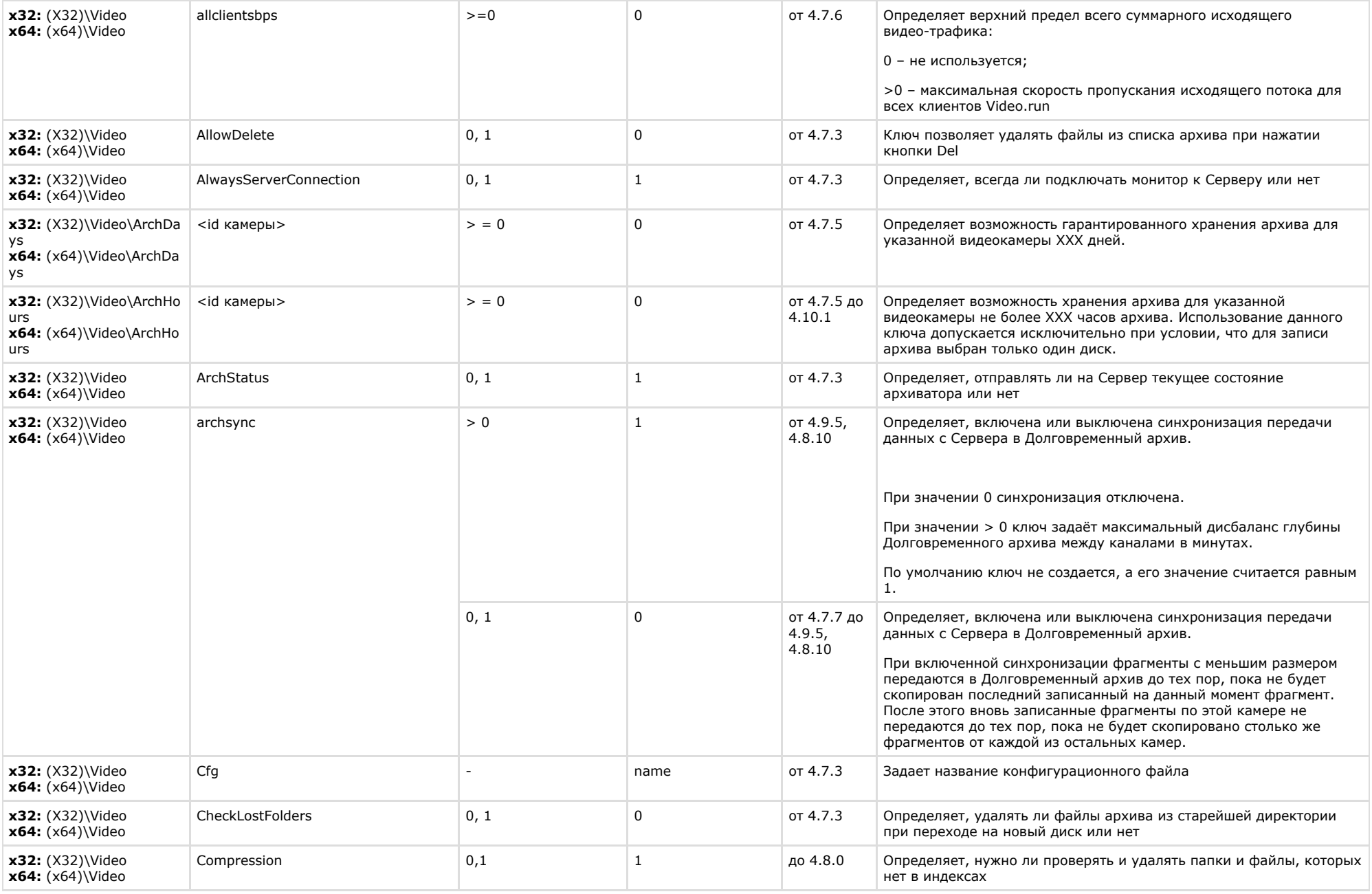

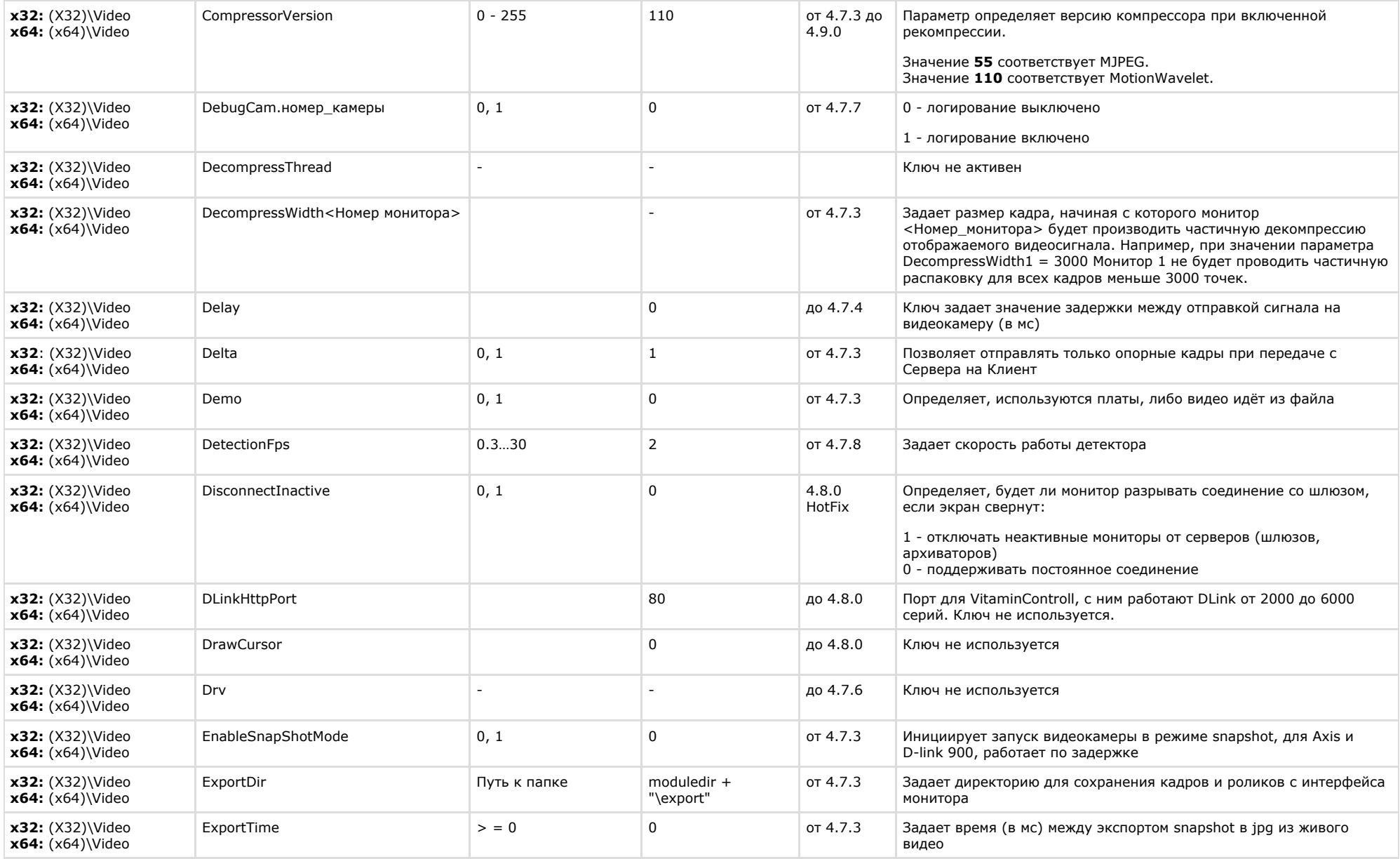

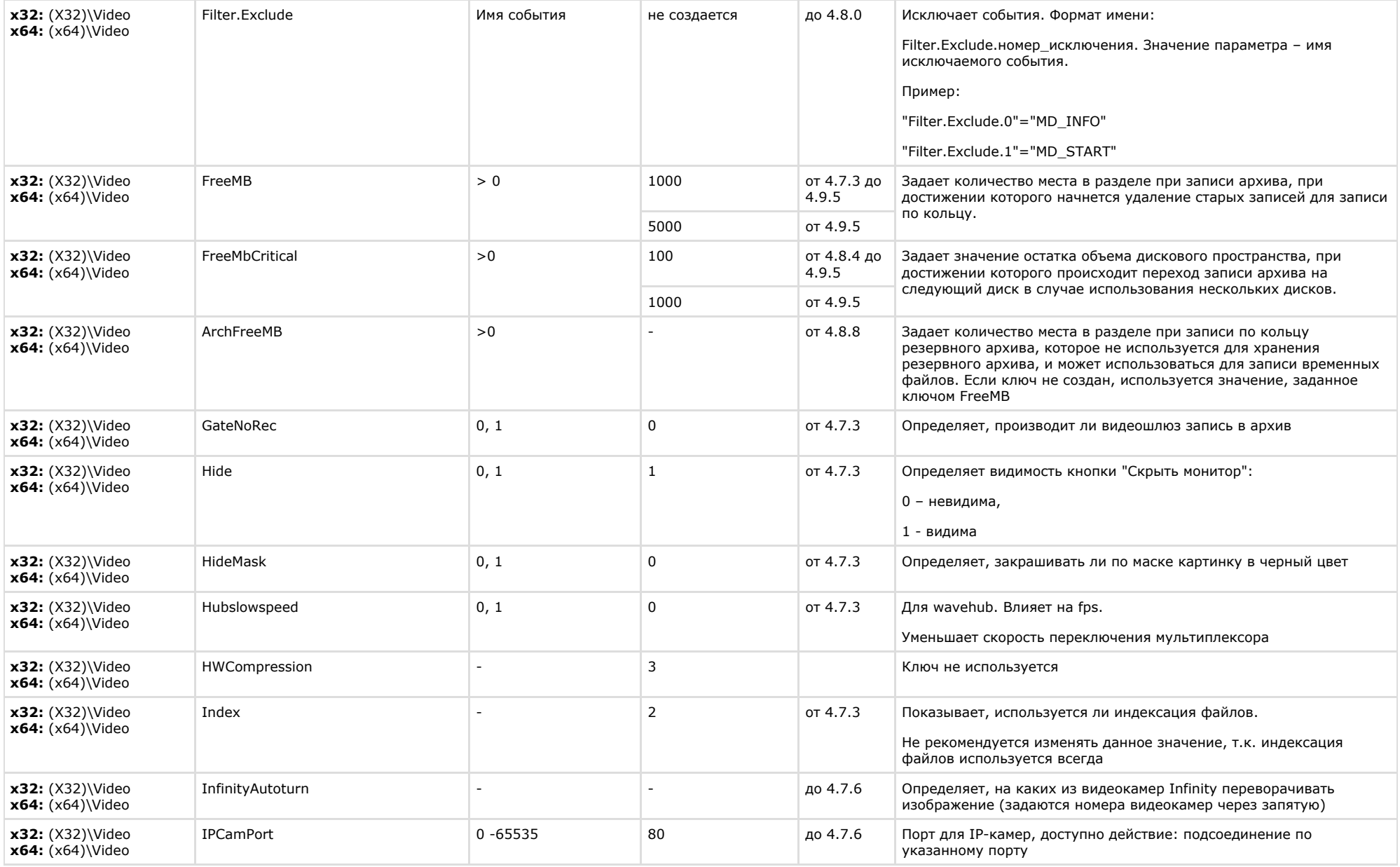

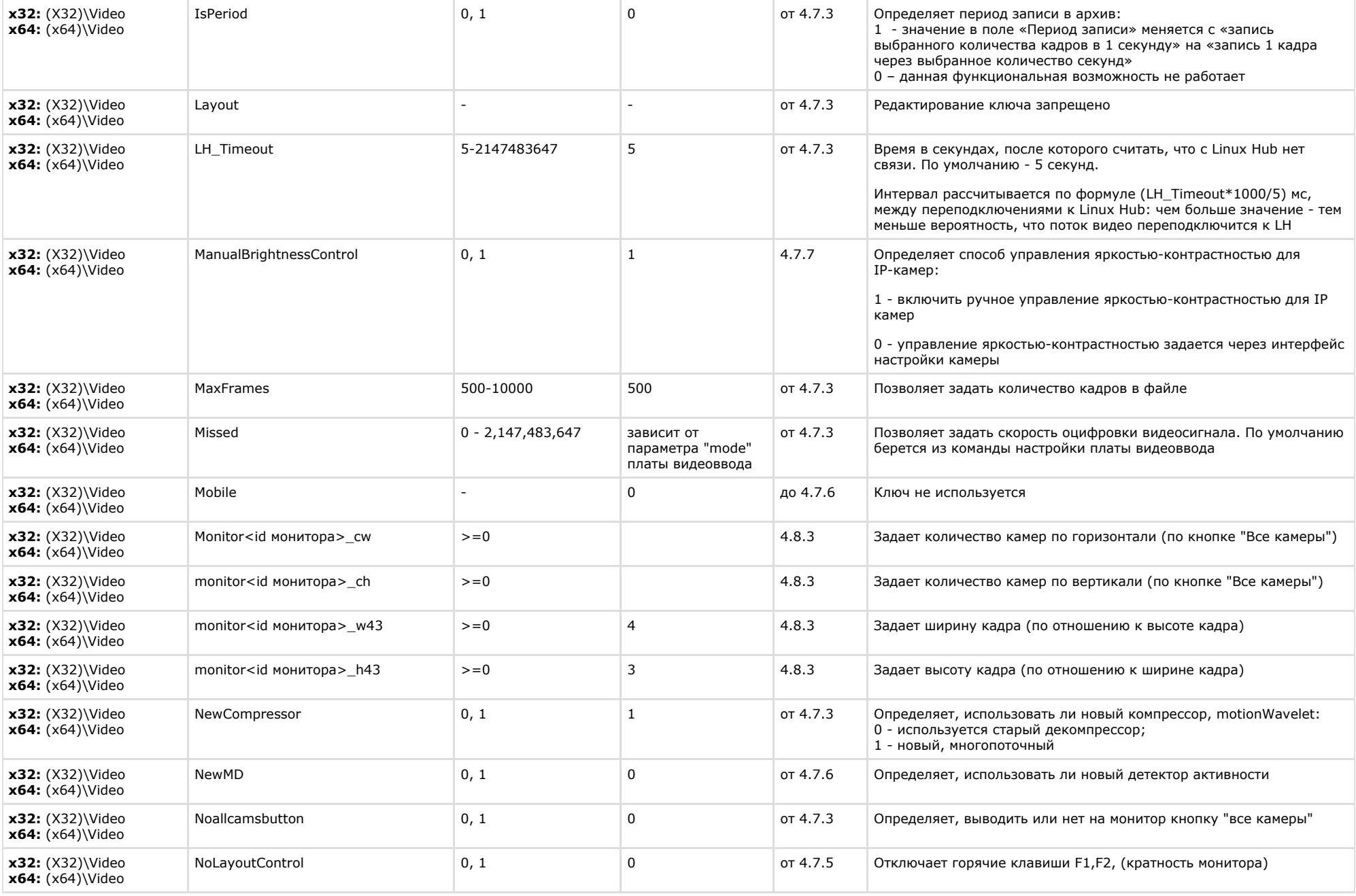

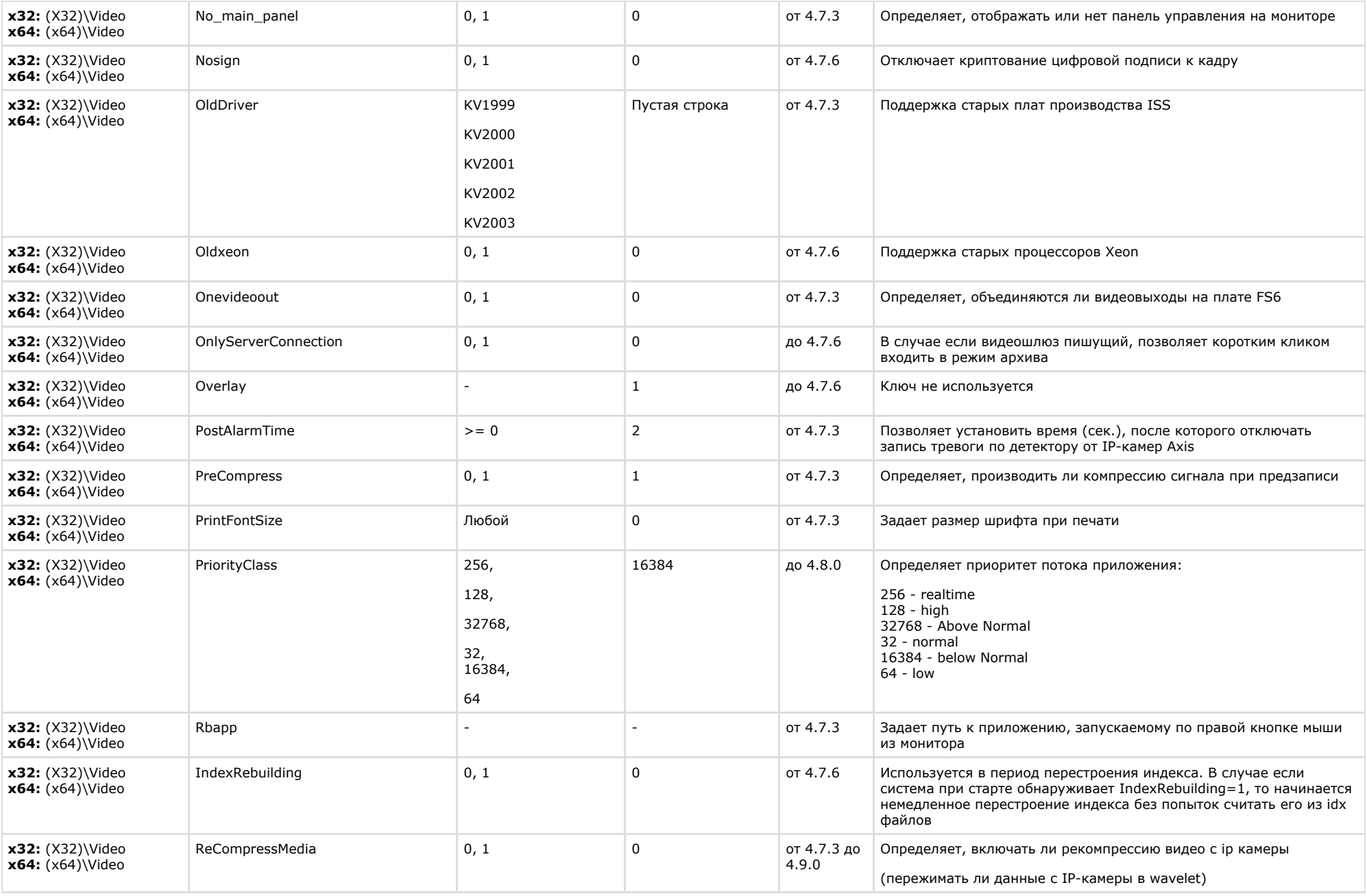

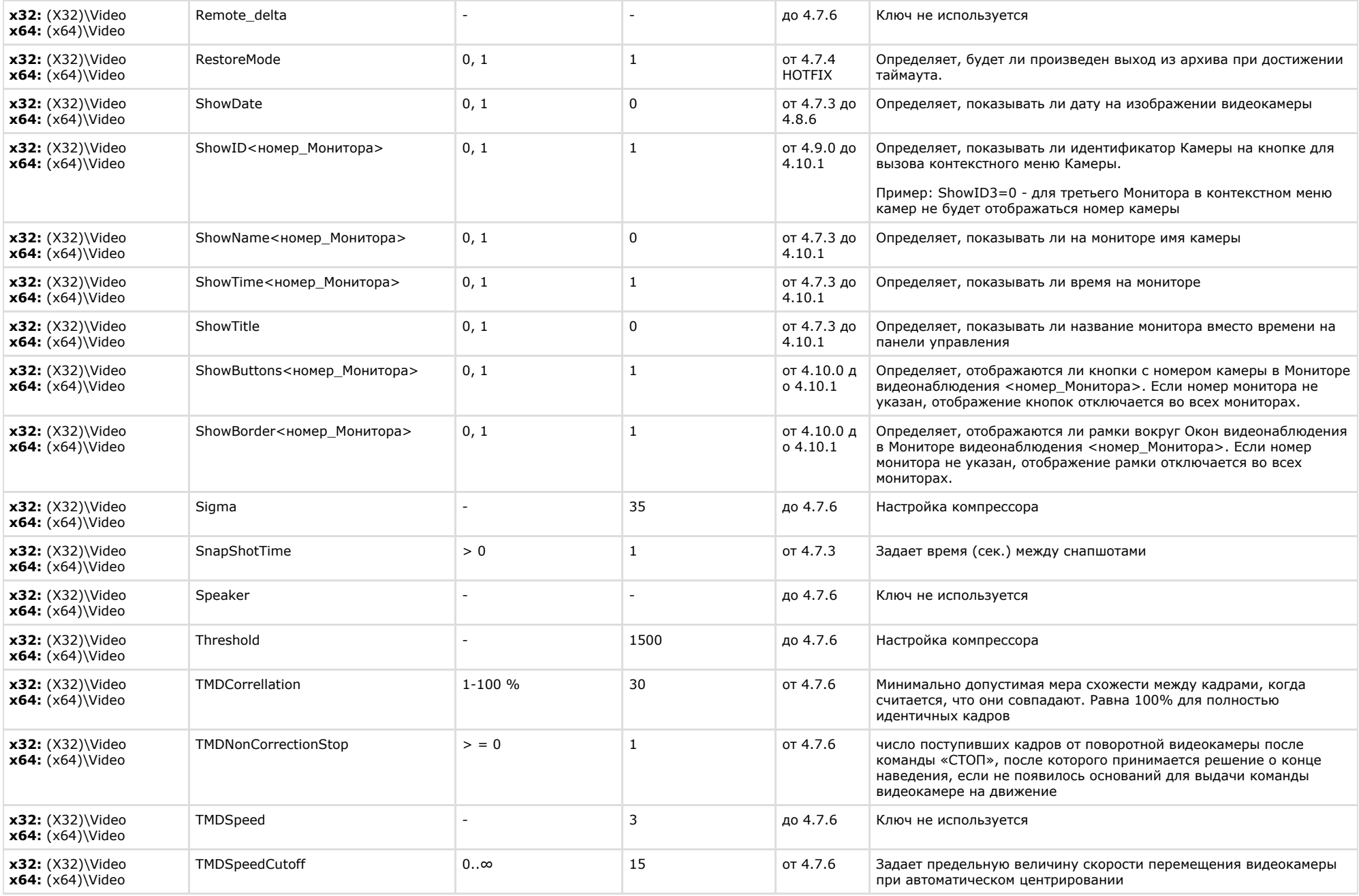

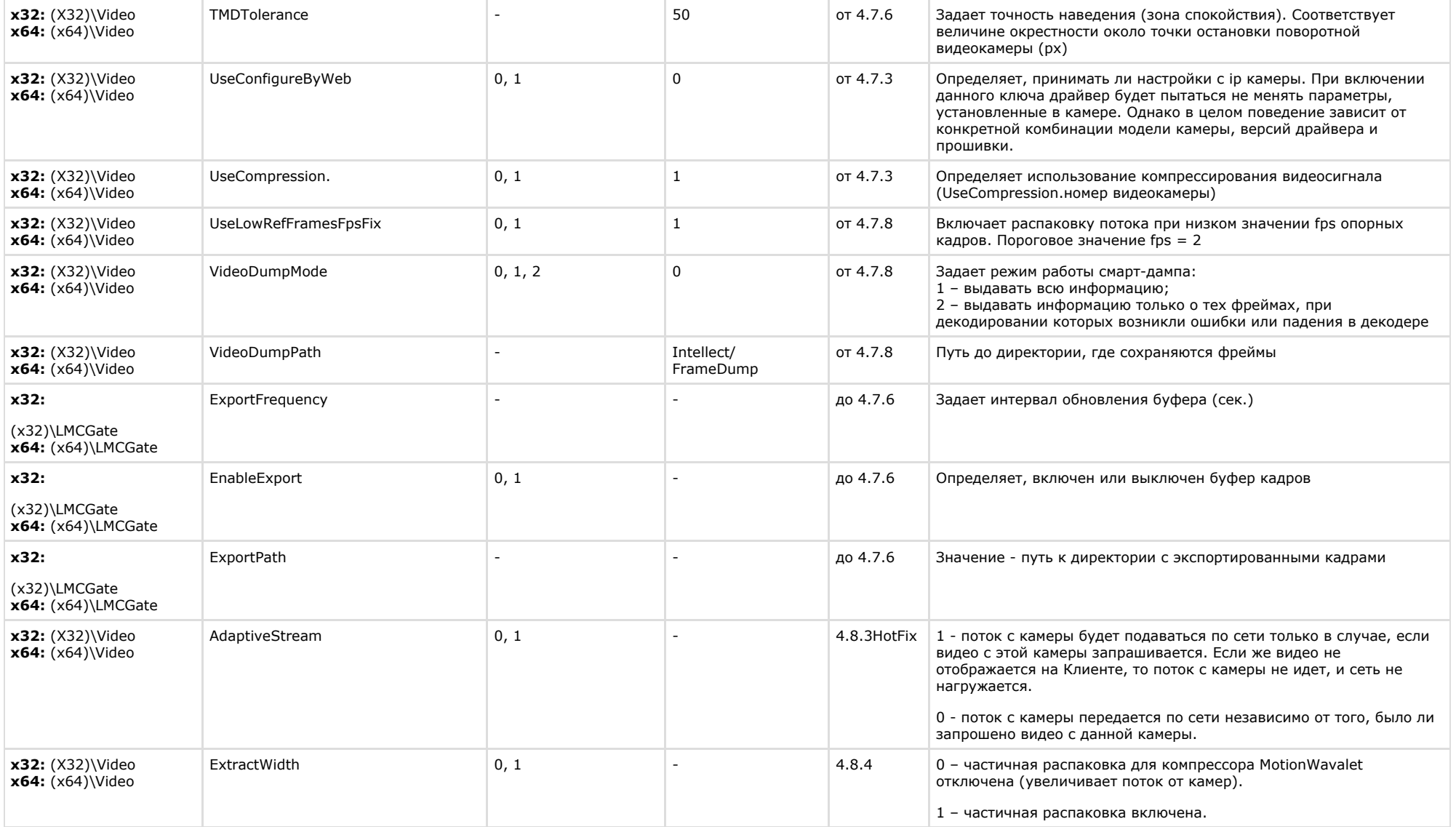

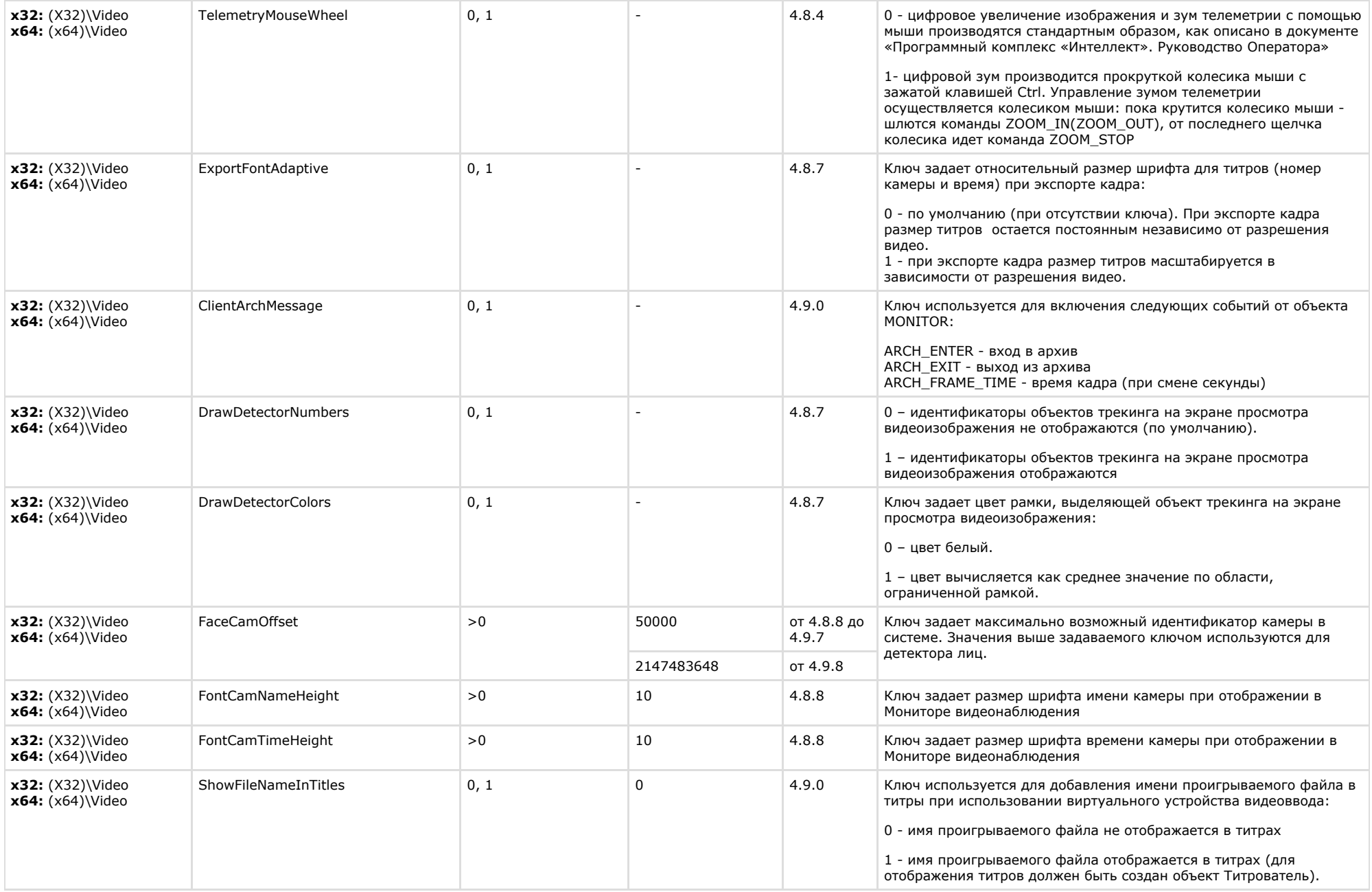

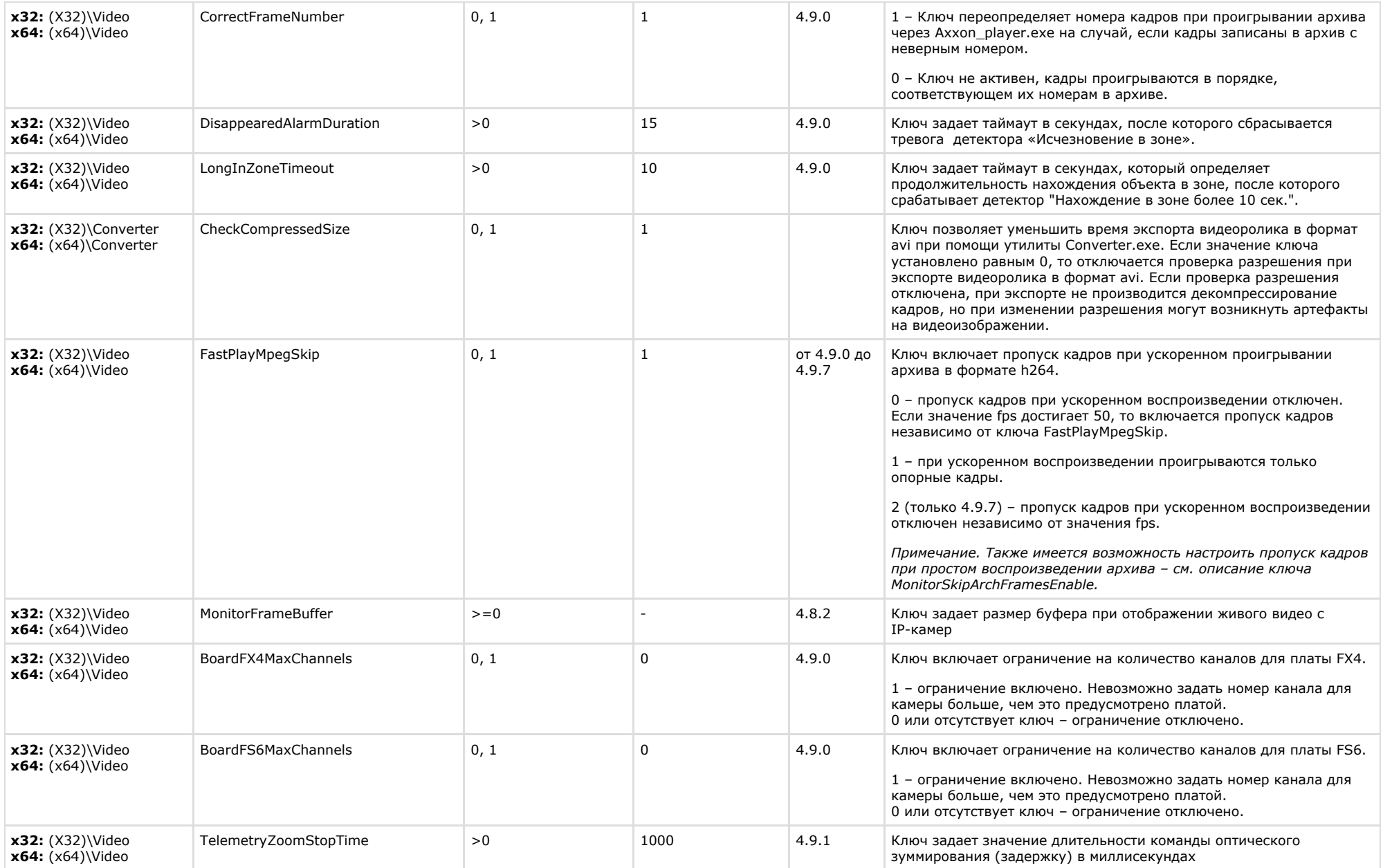

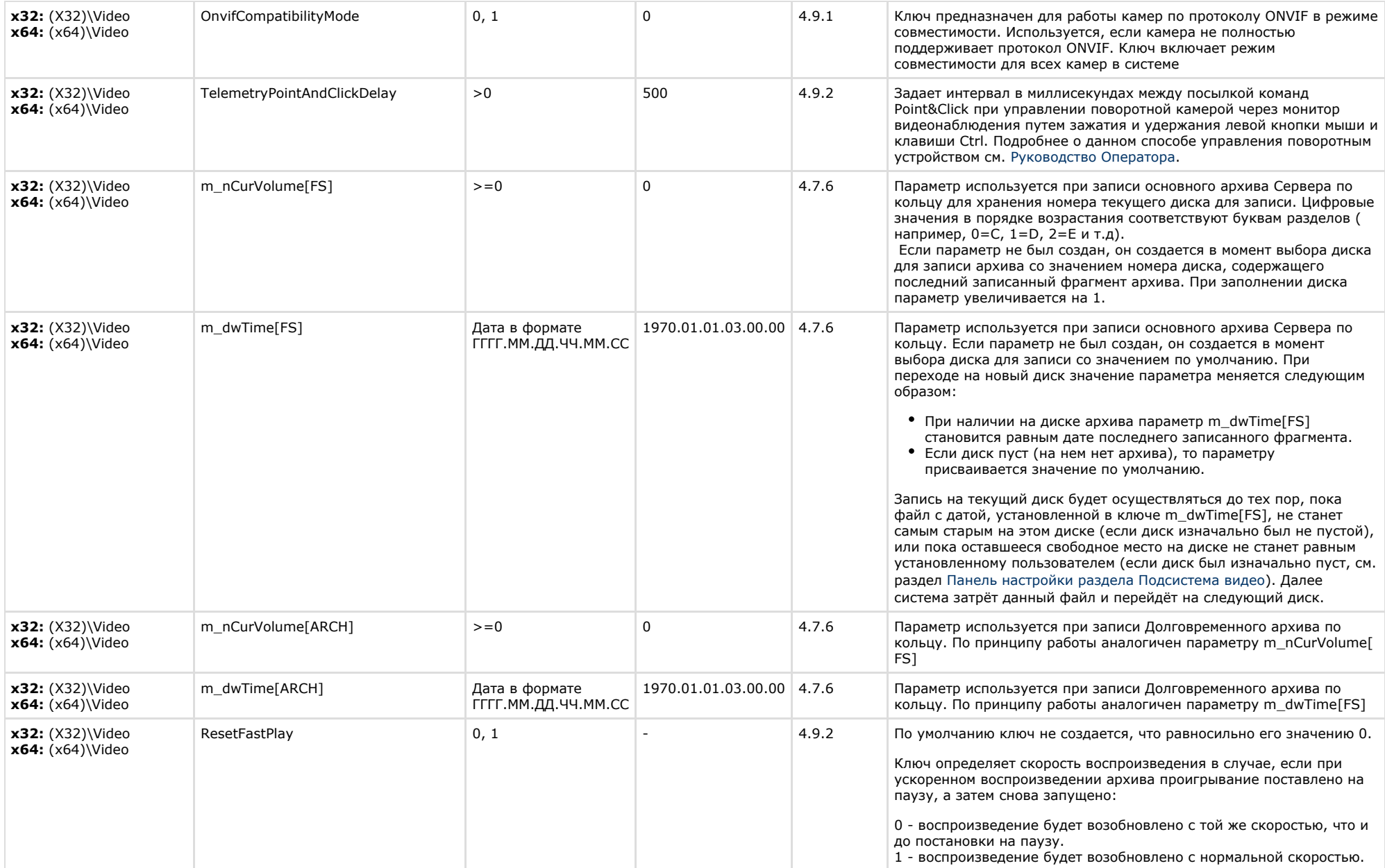

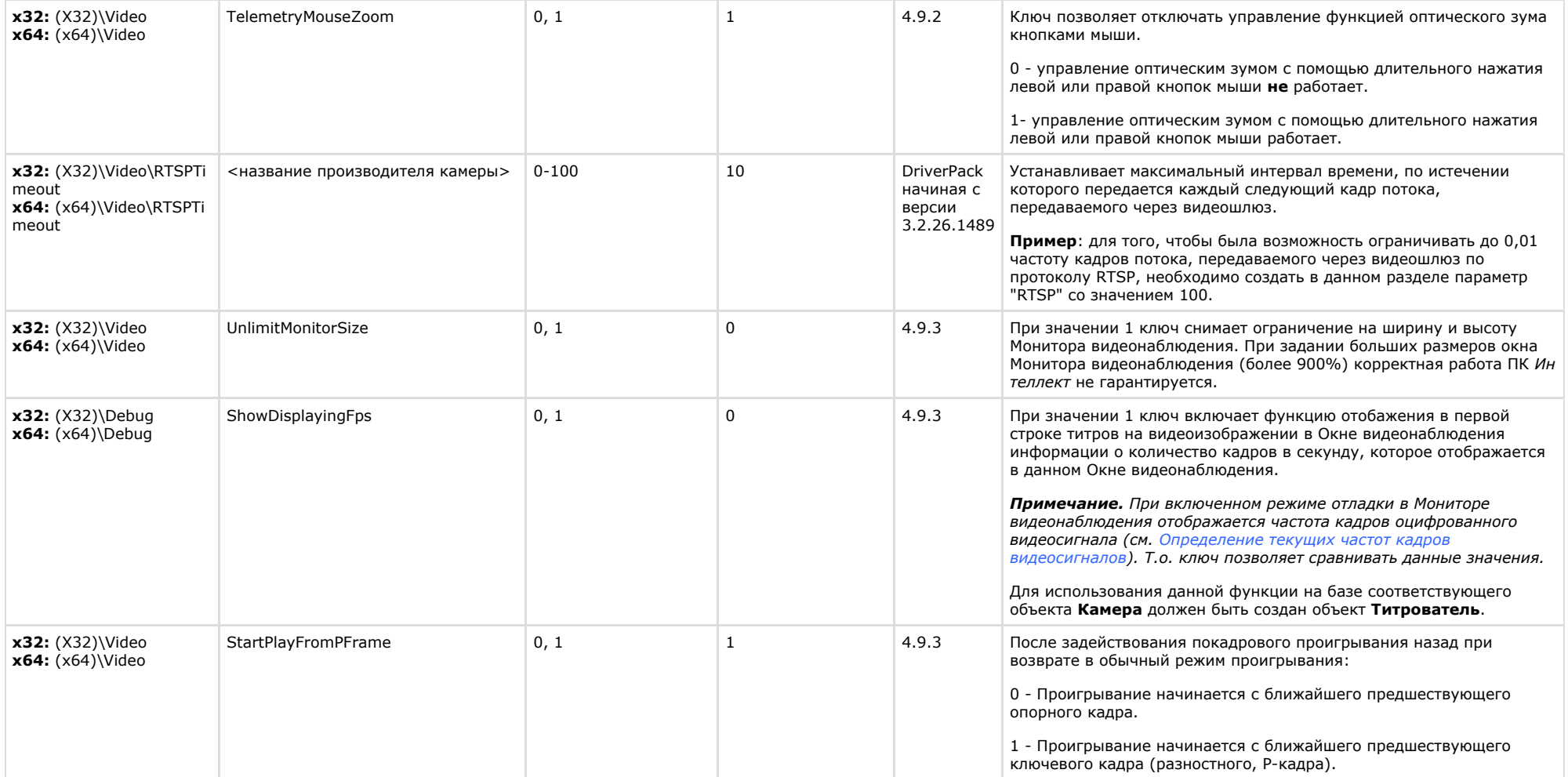

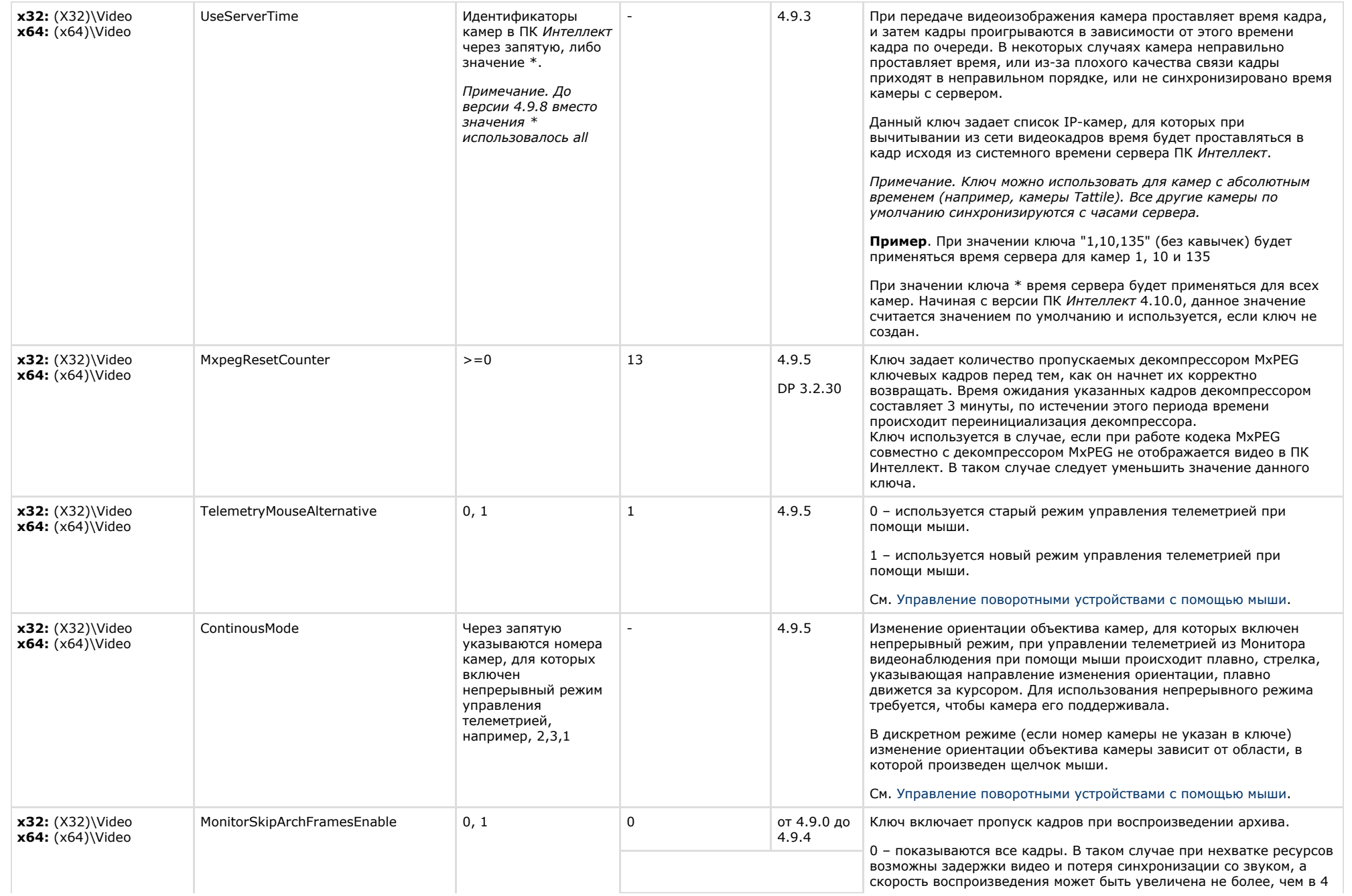

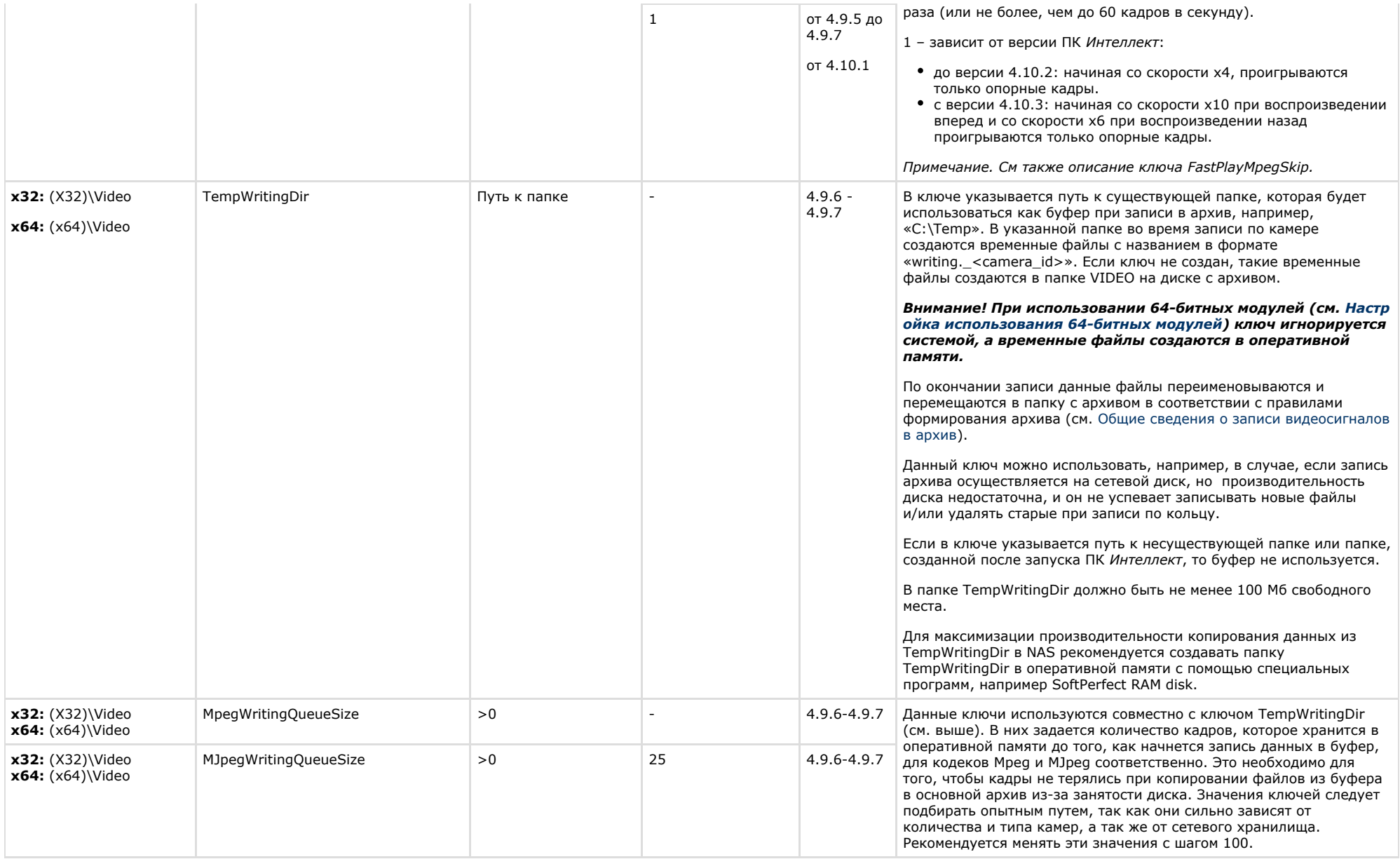

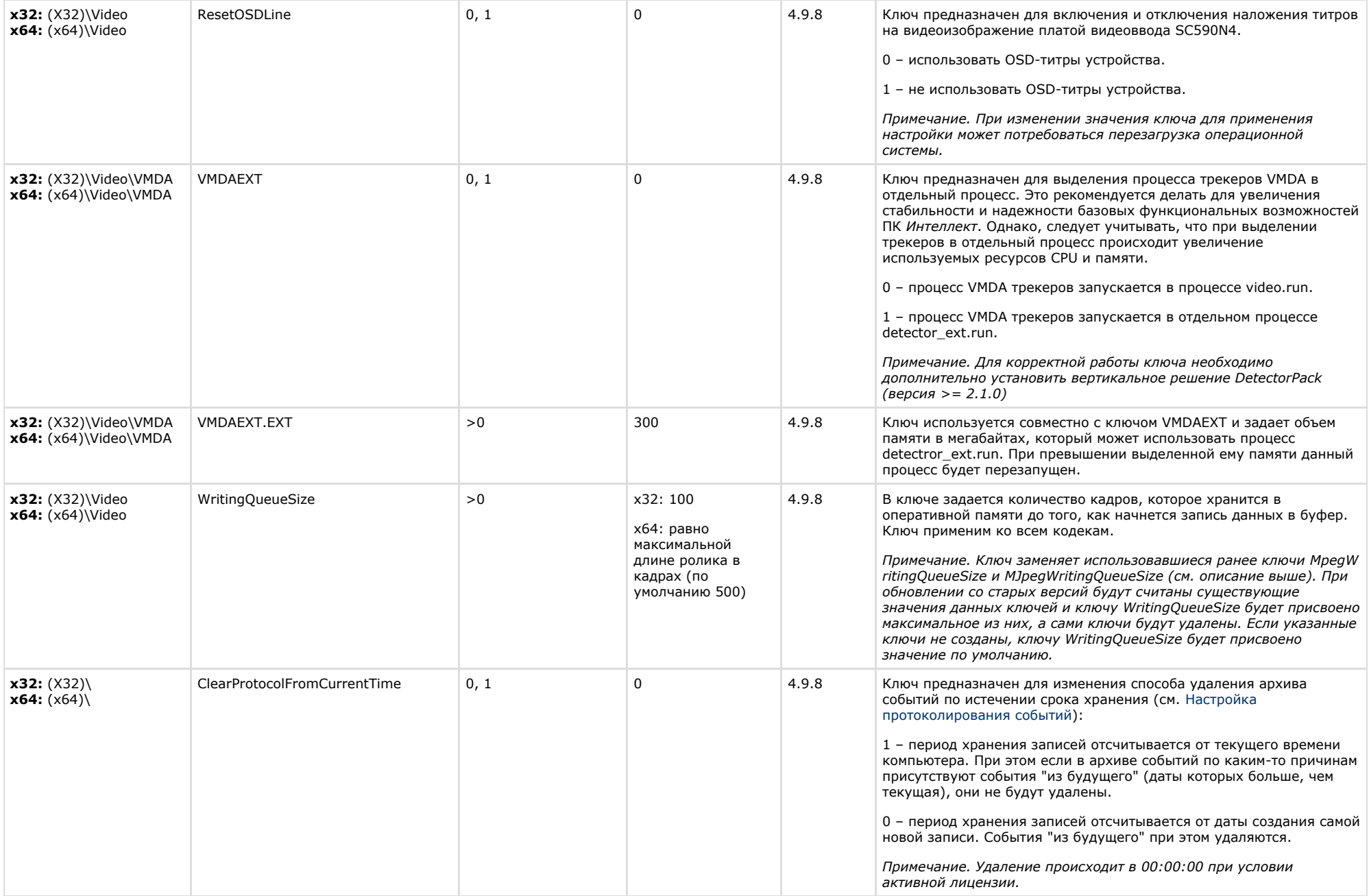

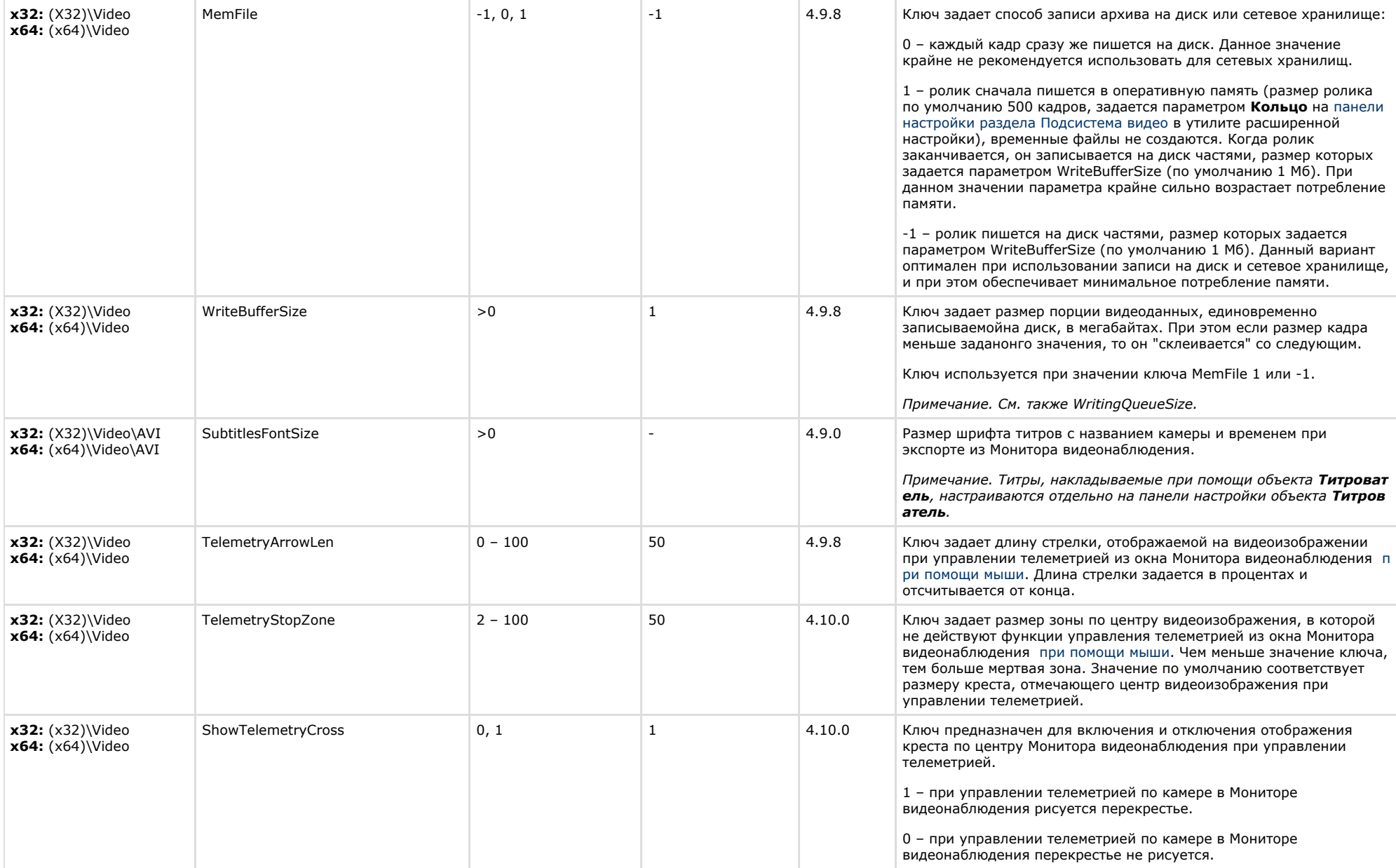

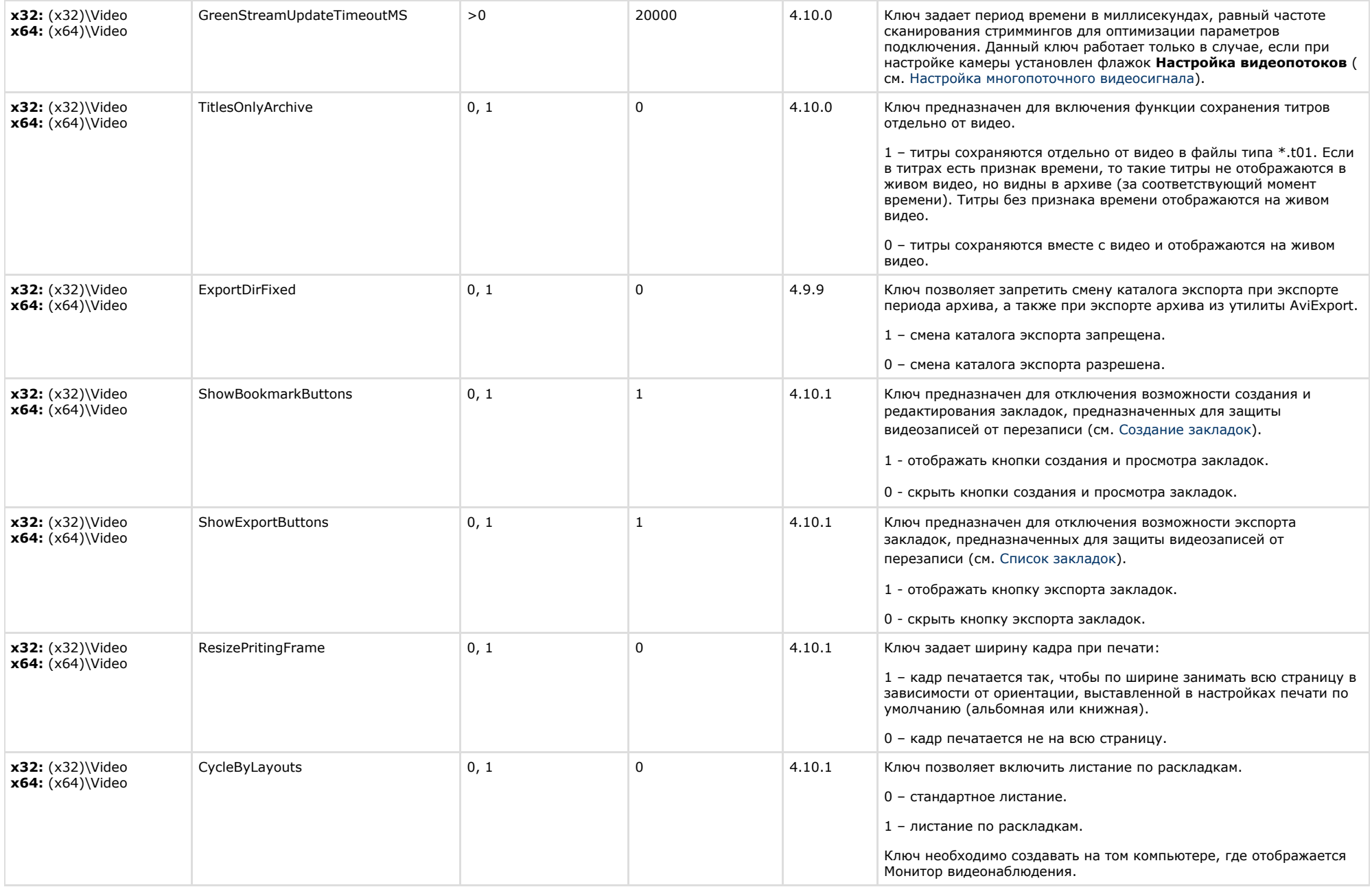

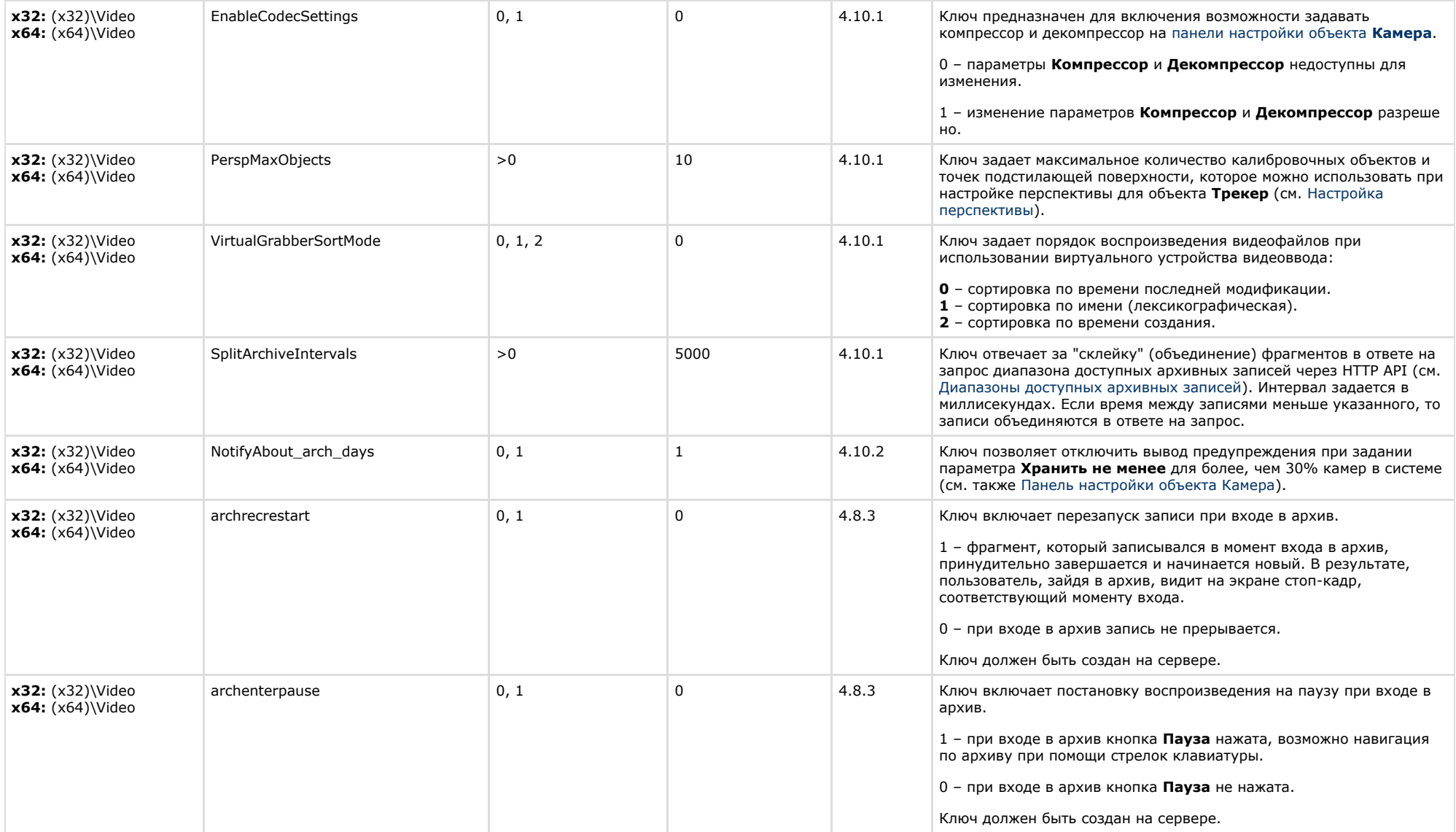

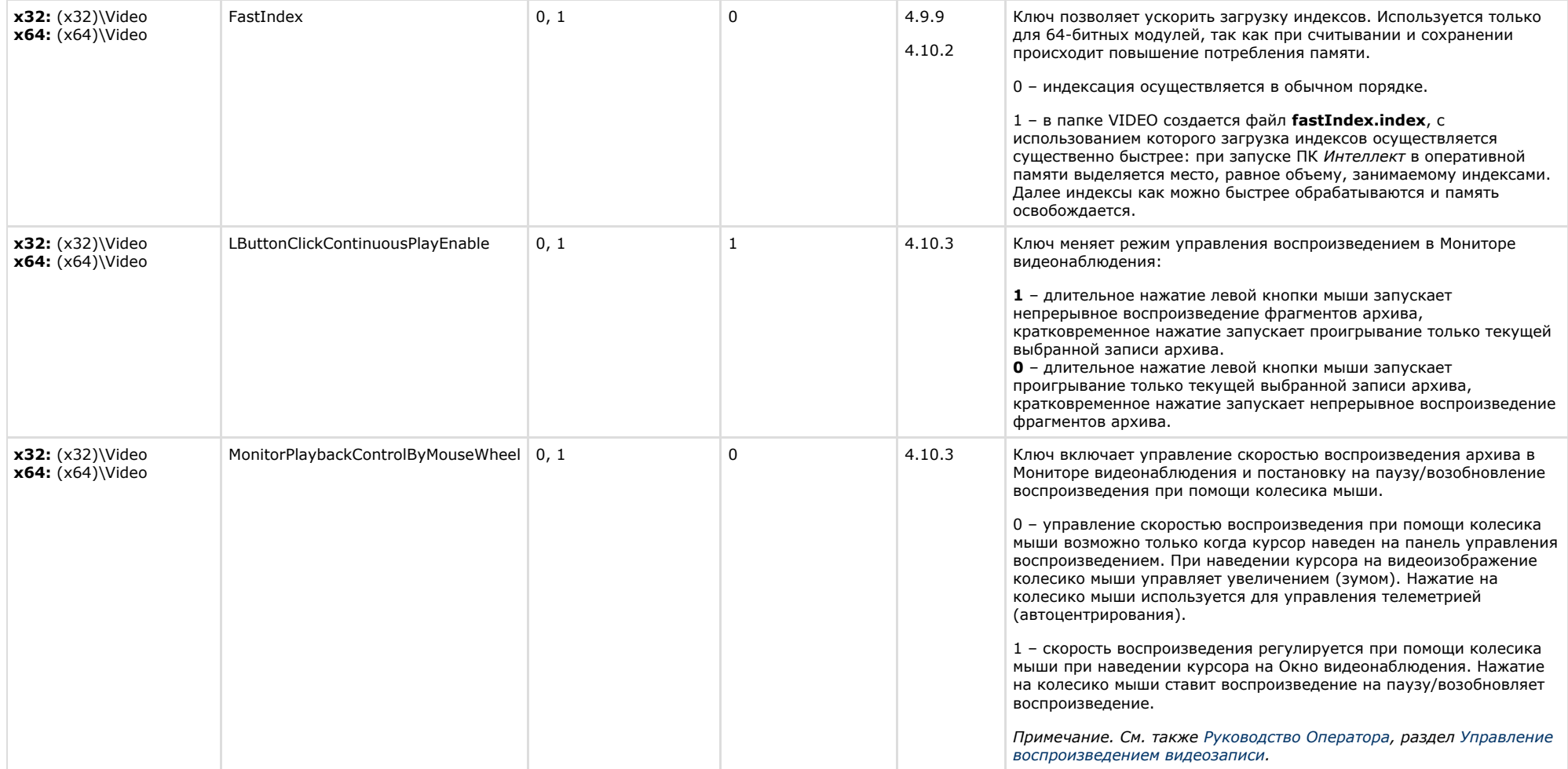

<span id="page-20-0"></span>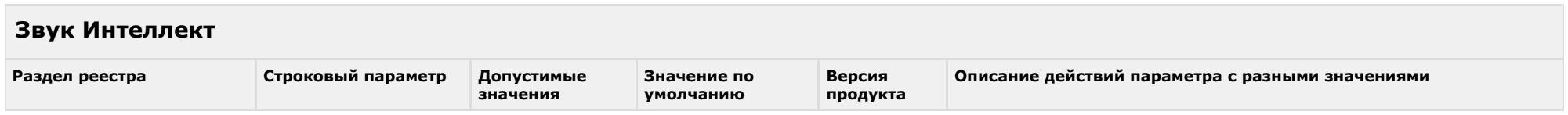

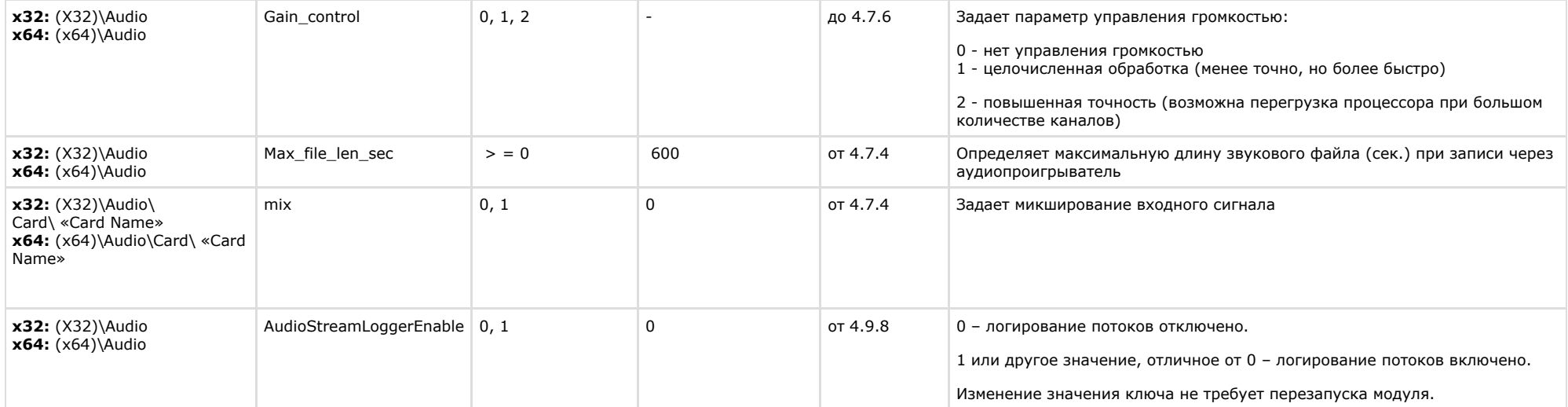

## <span id="page-21-0"></span>**Ядро Интеллект**

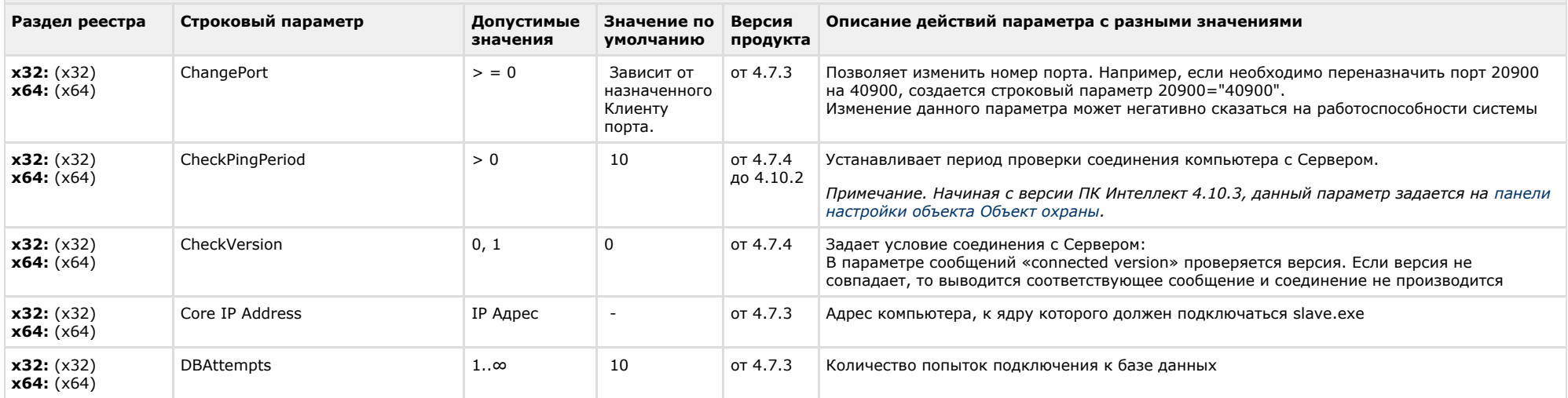

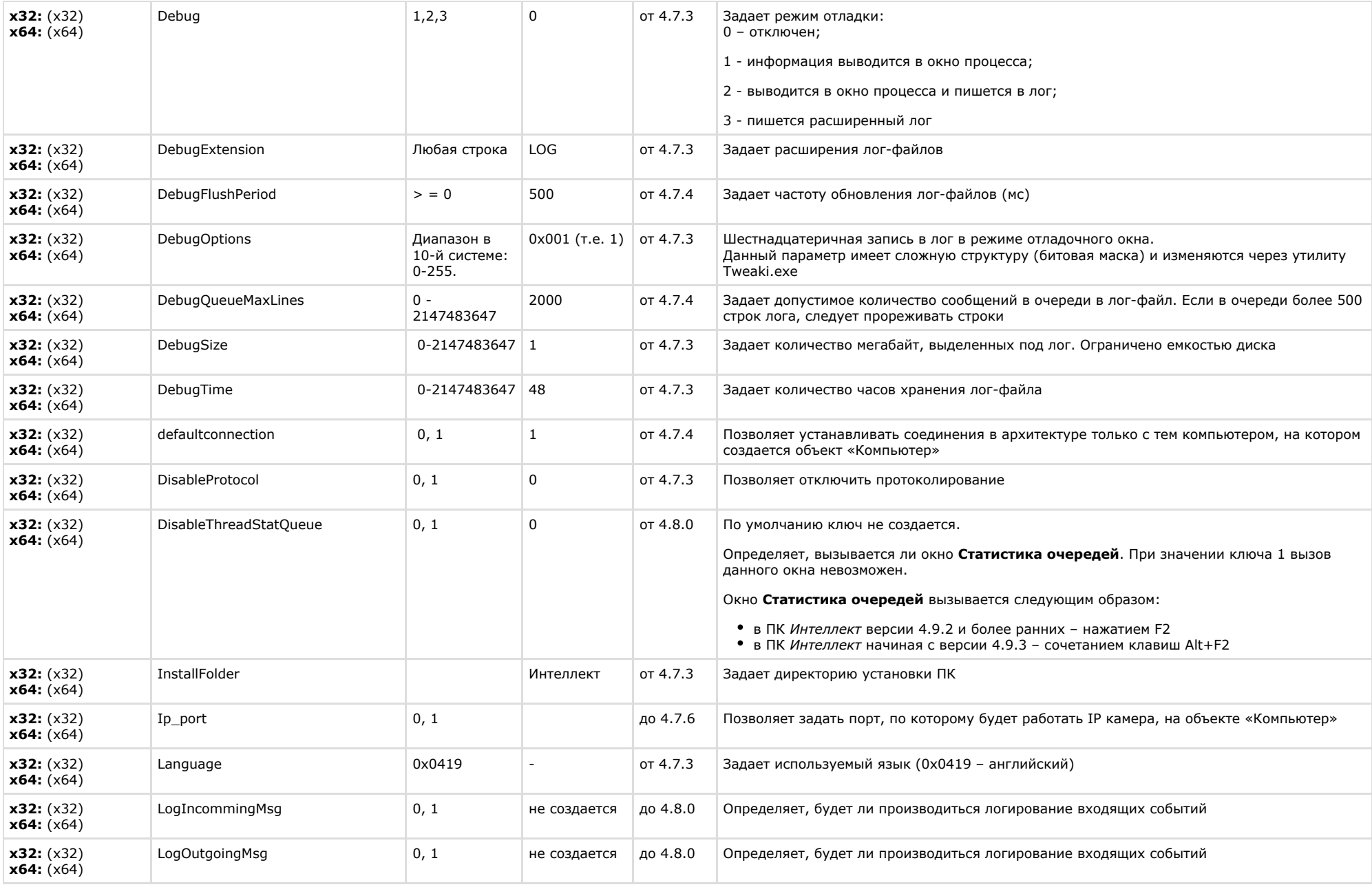

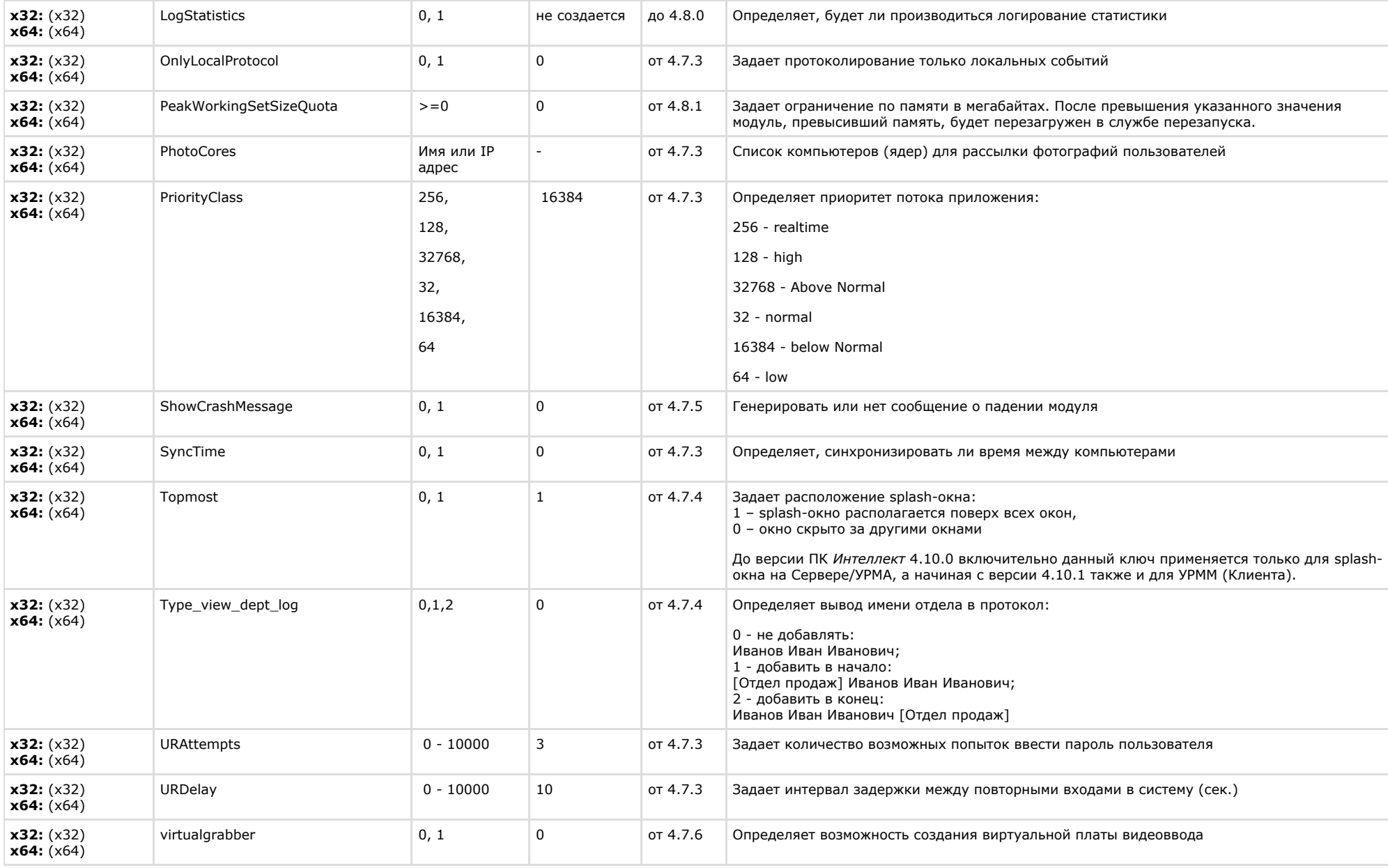

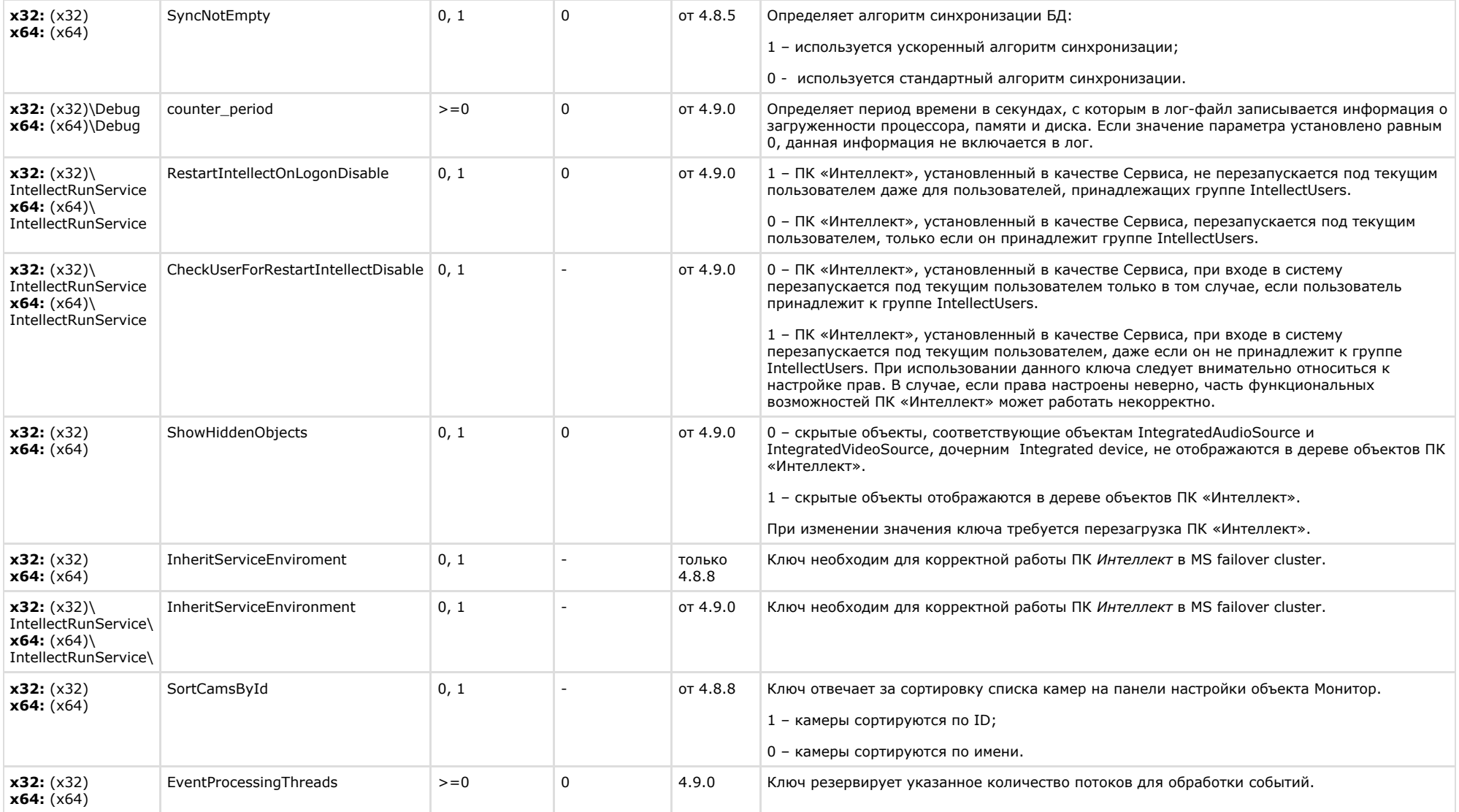

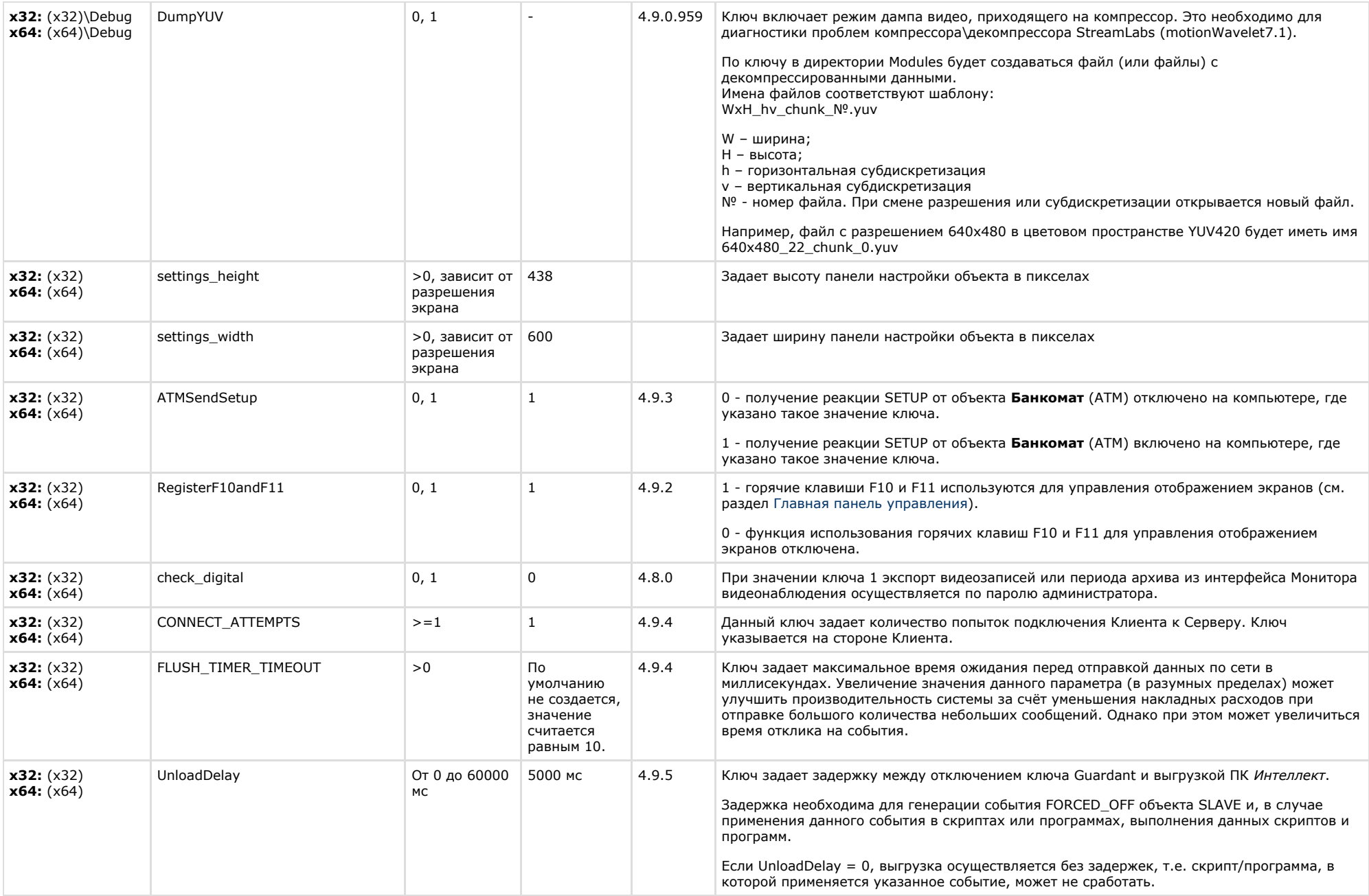

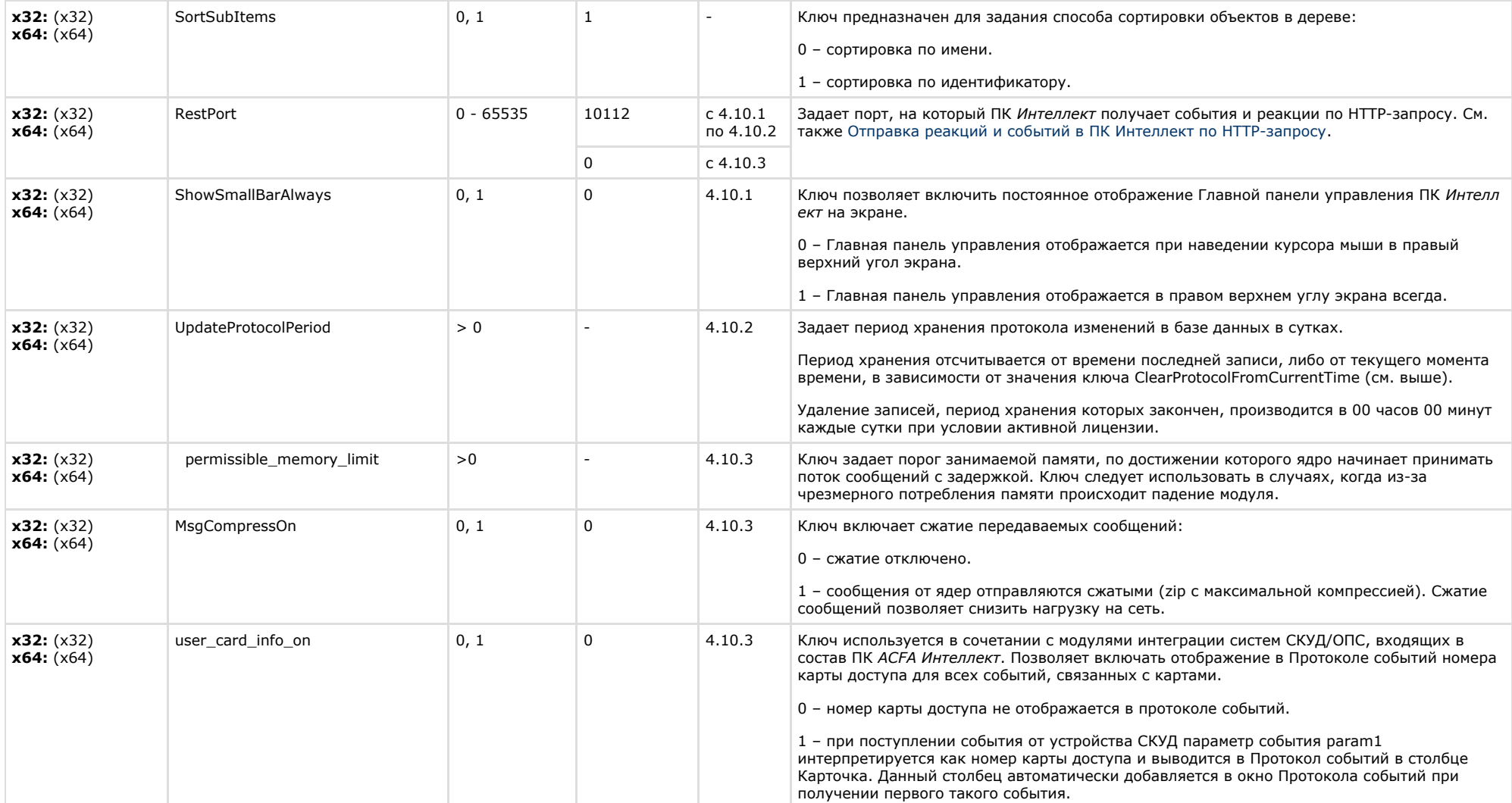

## <span id="page-26-0"></span>**Телеметрия**

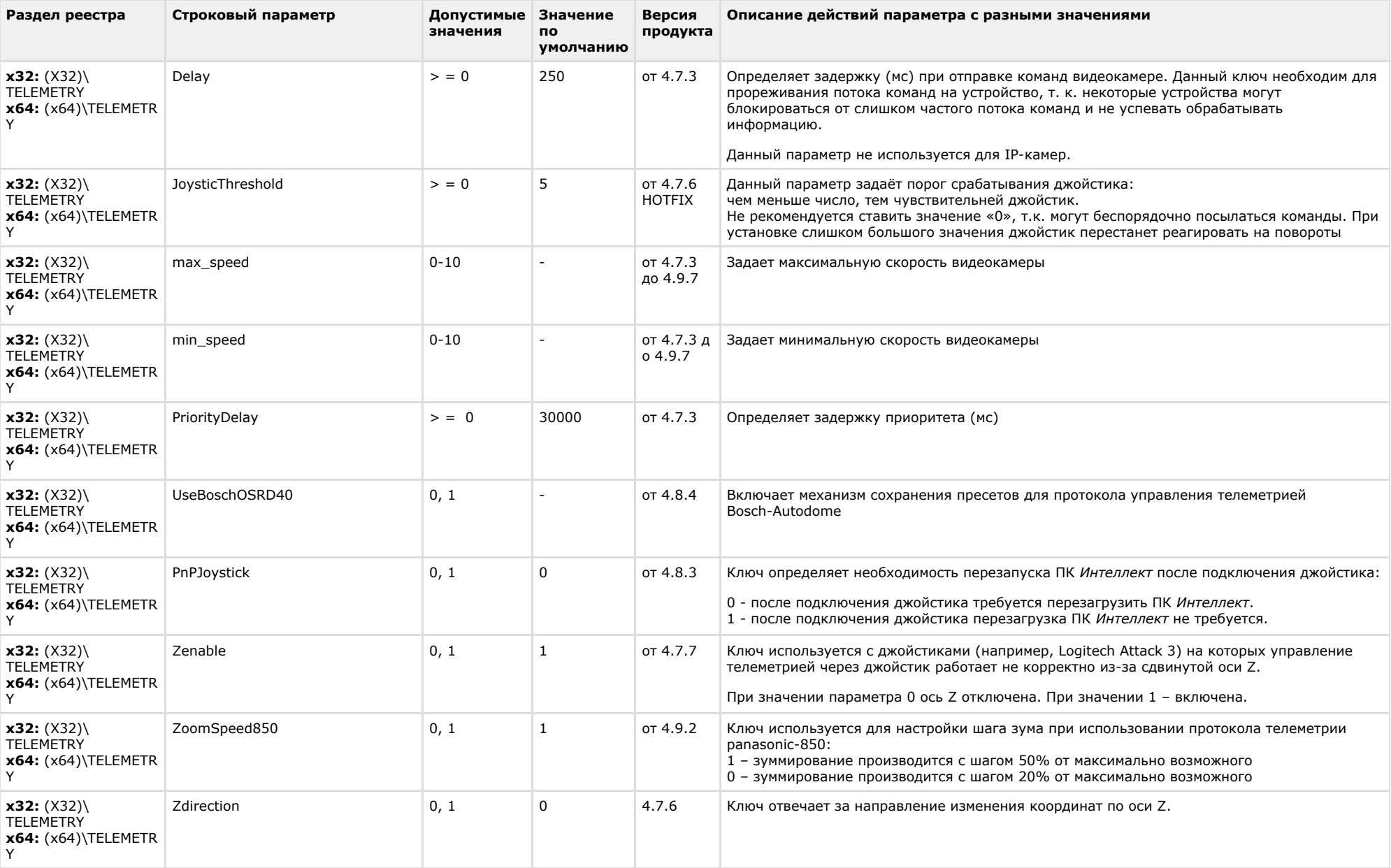

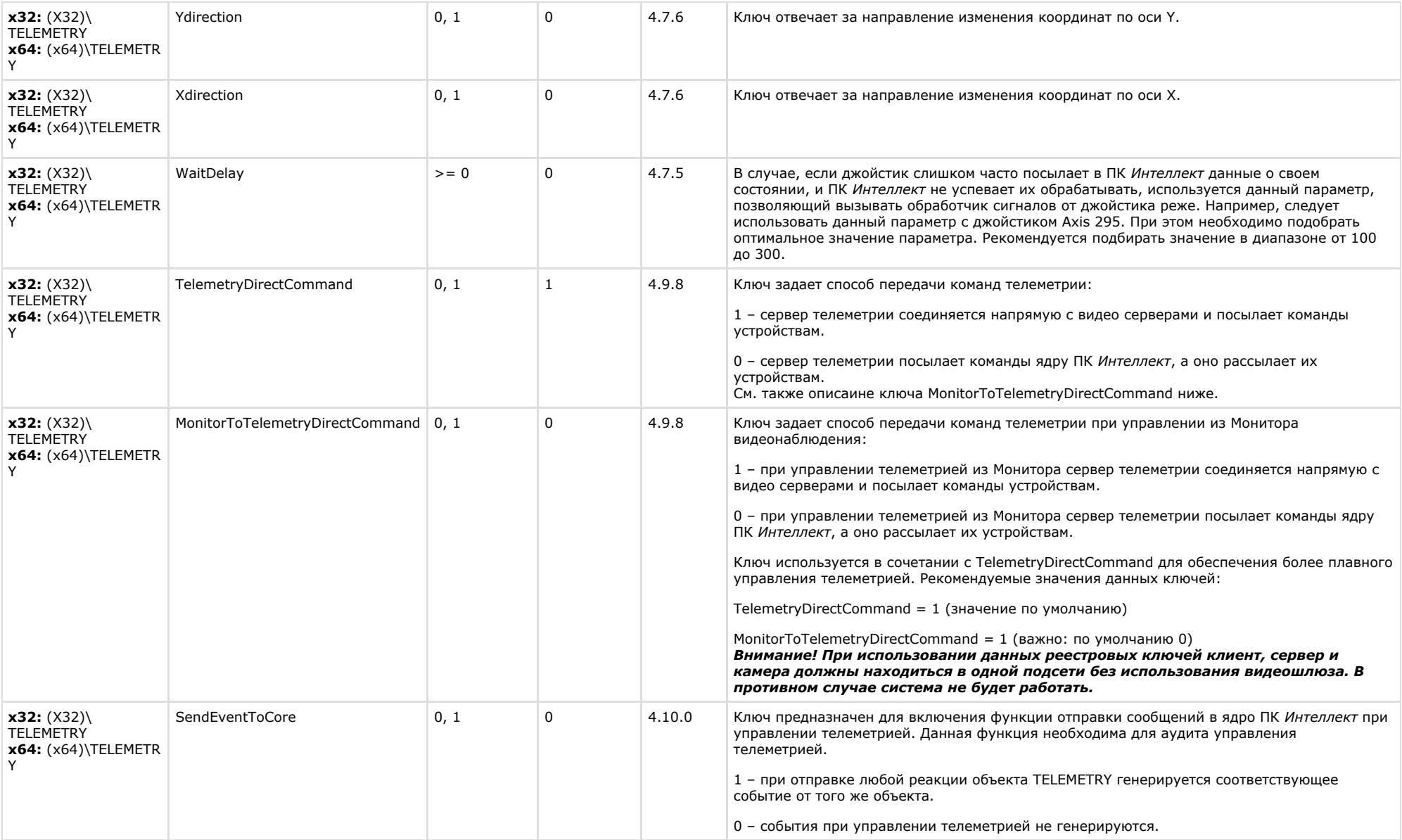

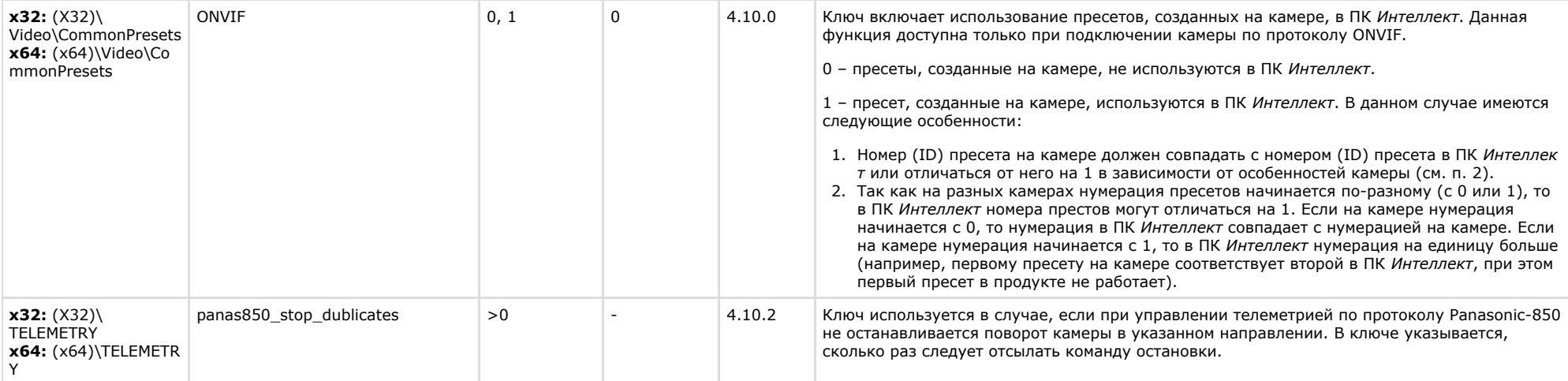

<span id="page-29-0"></span>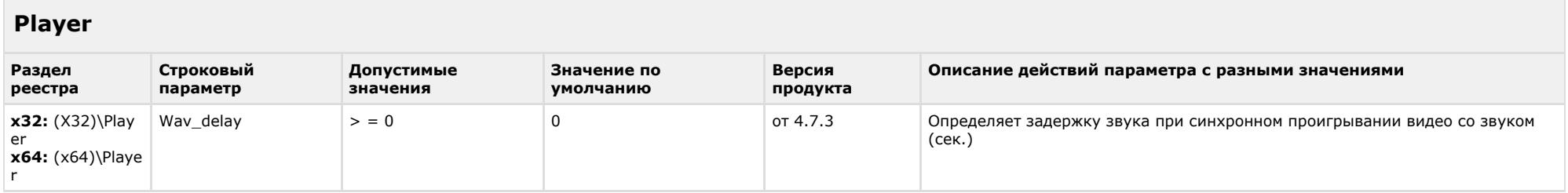

<span id="page-29-1"></span>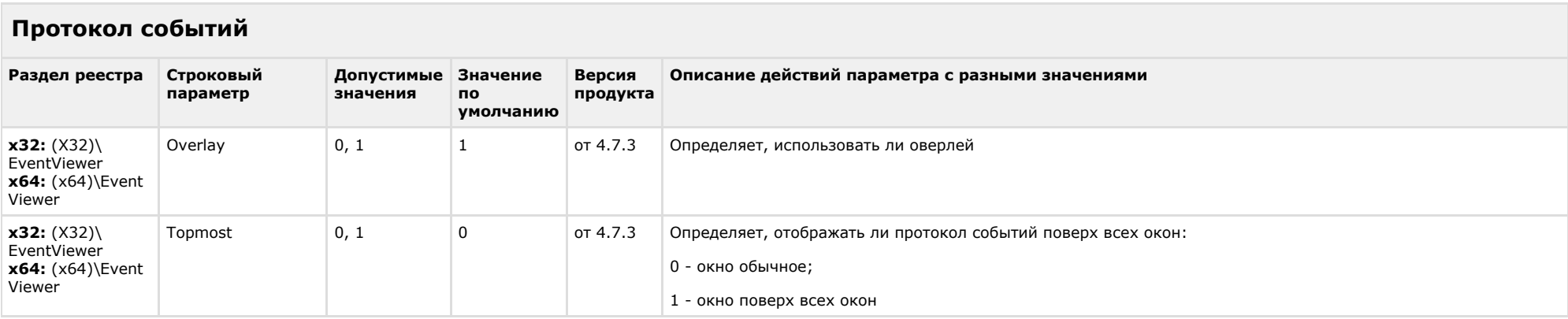

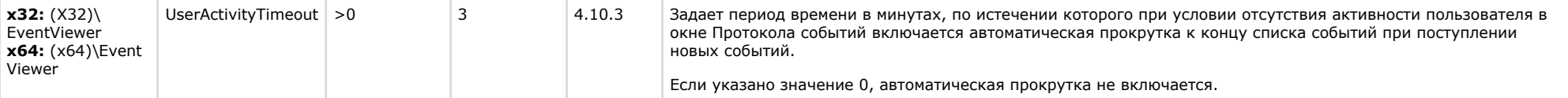

### <span id="page-30-0"></span>**Отключение объектов в системе**

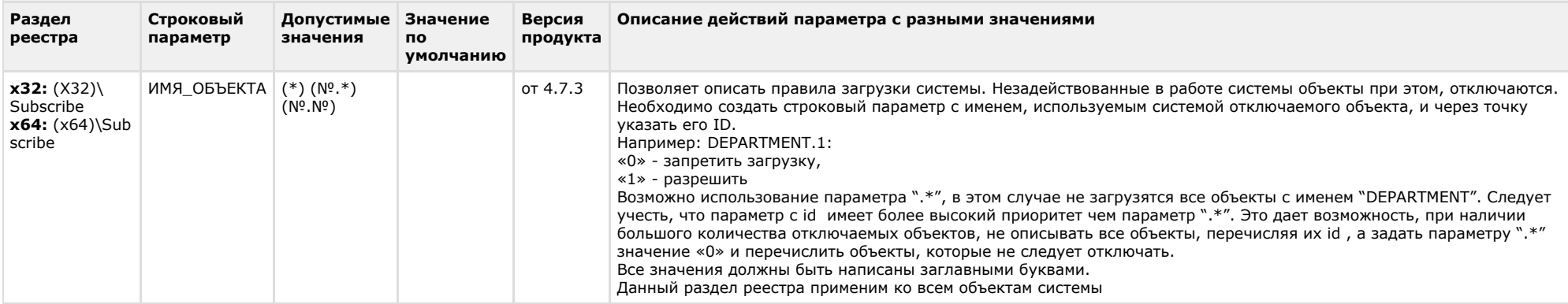

#### [К СОДЕРЖАНИЮ](#page-1-0)

## <span id="page-30-1"></span>**IP Интеграция**

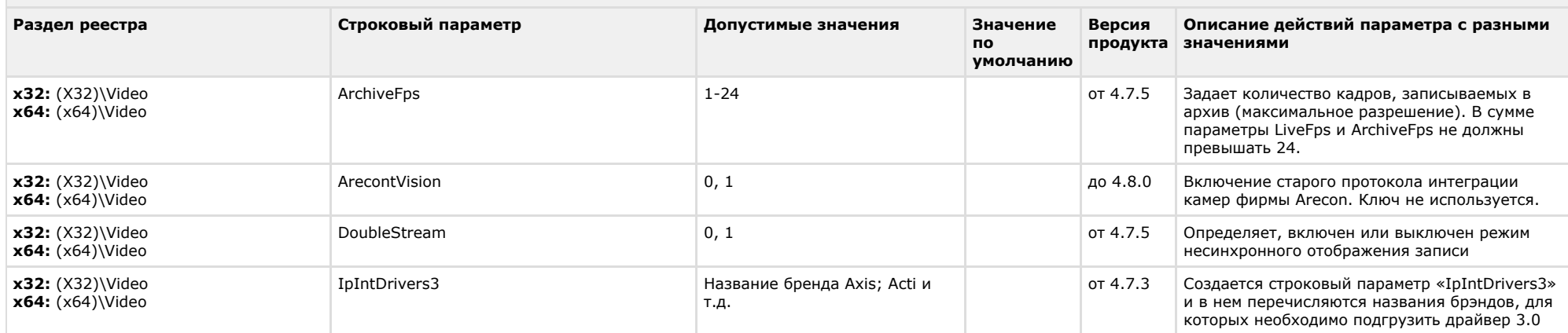

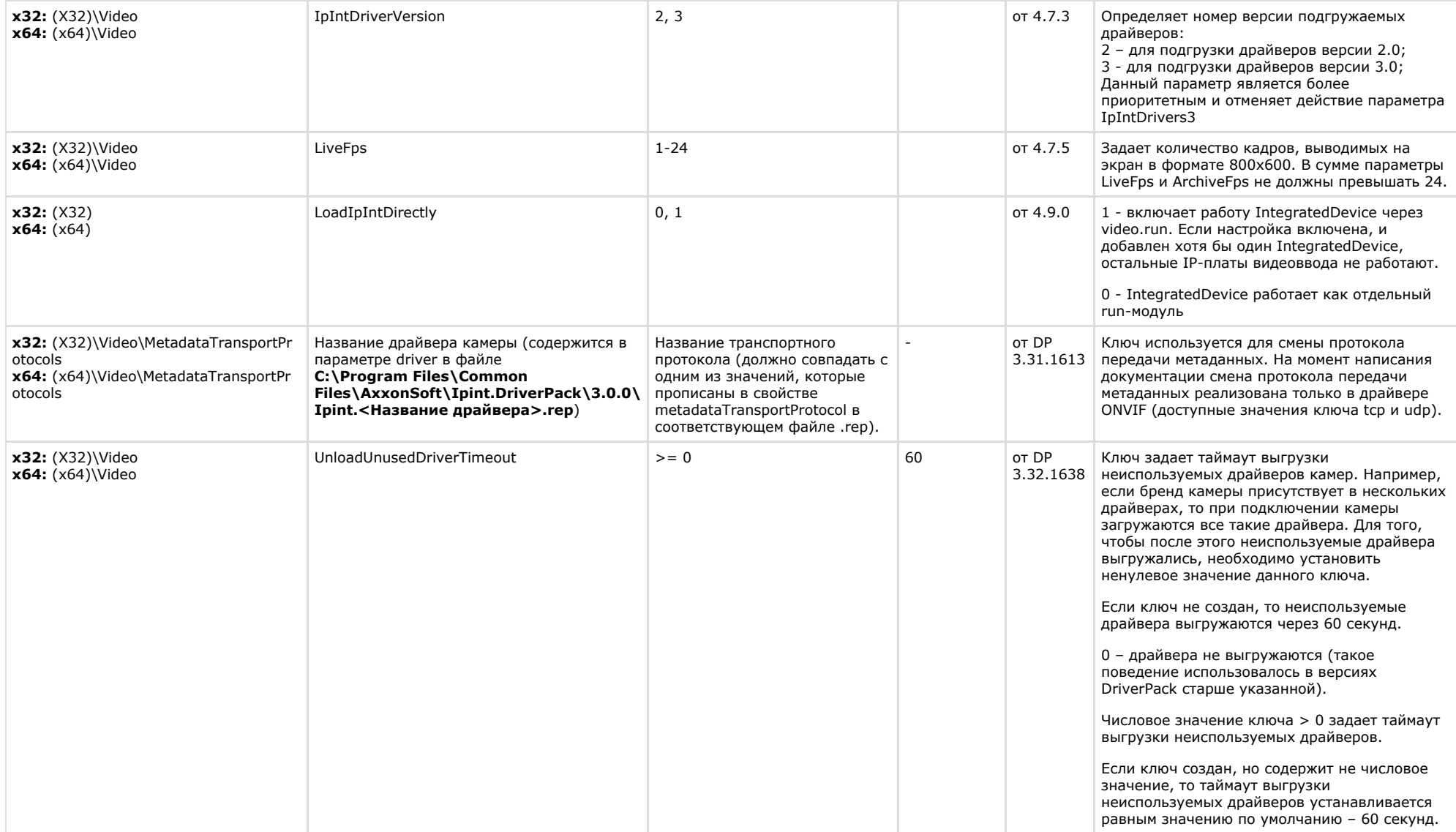

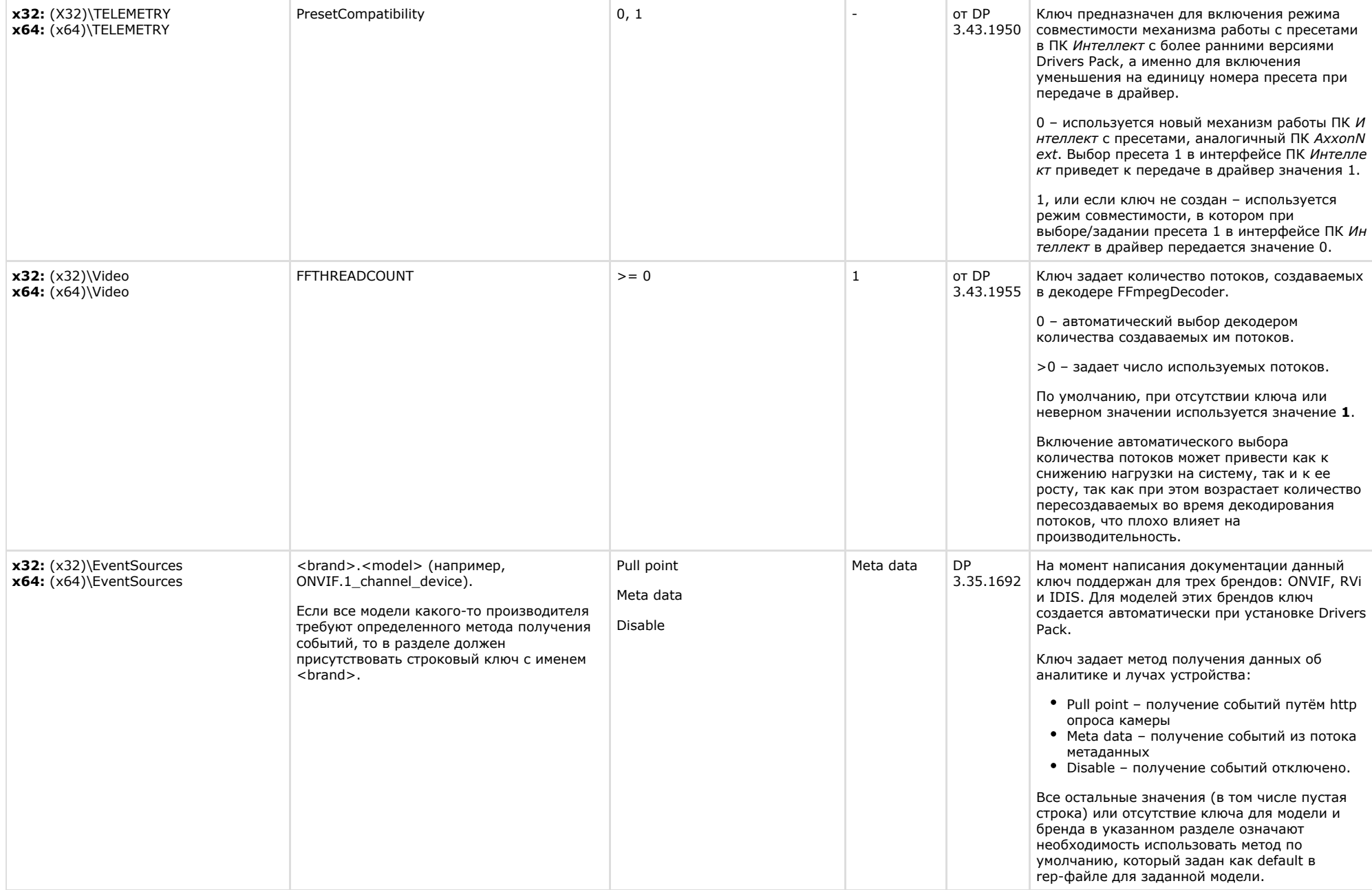

<span id="page-33-0"></span> $\overline{\phantom{a}}$ 

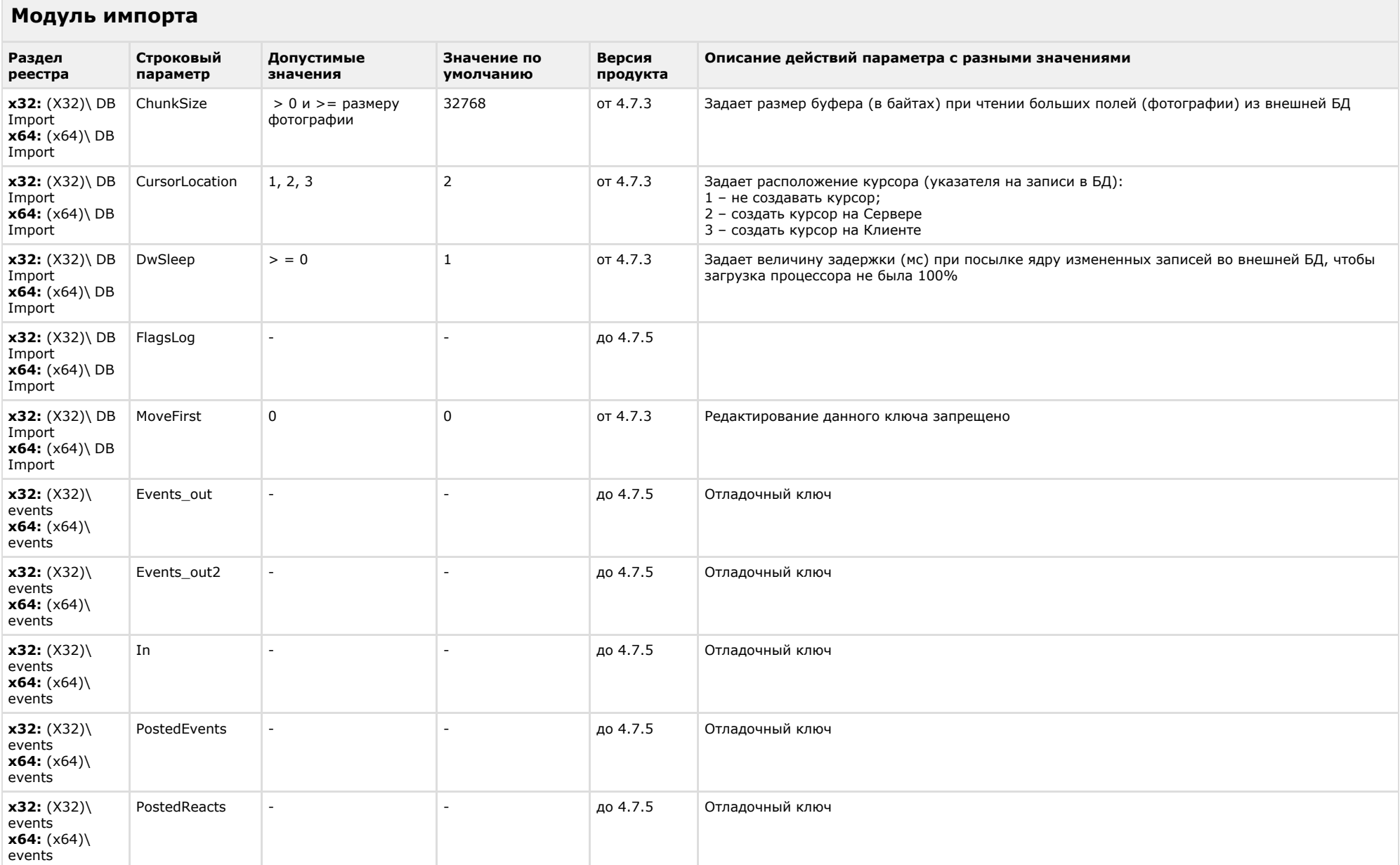

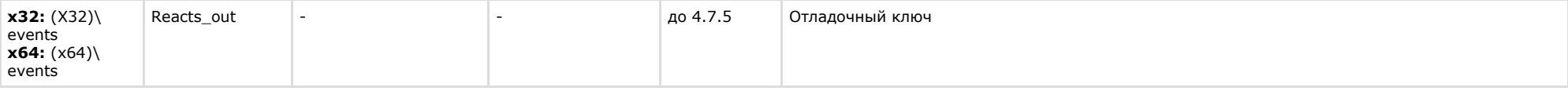

<span id="page-34-0"></span>**Contract** 

![](_page_34_Picture_287.jpeg)

![](_page_35_Picture_170.jpeg)

<span id="page-35-0"></span>![](_page_35_Picture_171.jpeg)

## **Web-сервер**

<span id="page-36-0"></span>![](_page_36_Picture_298.jpeg)

#### [К СОДЕРЖАНИЮ](#page-1-0)

## **Карта**

<span id="page-36-1"></span>![](_page_36_Picture_299.jpeg)

![](_page_37_Picture_285.jpeg)

<span id="page-37-0"></span>![](_page_37_Picture_286.jpeg)

#### [К СОДЕРЖАНИЮ](#page-1-0)

<span id="page-37-1"></span>![](_page_37_Picture_287.jpeg)

<span id="page-37-2"></span>![](_page_37_Picture_288.jpeg)

![](_page_38_Picture_329.jpeg)

<span id="page-38-0"></span>![](_page_38_Picture_330.jpeg)

![](_page_39_Picture_297.jpeg)

![](_page_40_Picture_259.jpeg)

![](_page_41_Picture_211.jpeg)

<span id="page-41-0"></span>![](_page_41_Picture_212.jpeg)

![](_page_42_Picture_216.jpeg)

<span id="page-42-0"></span>![](_page_42_Picture_217.jpeg)

#### [К СОДЕРЖАНИЮ](#page-1-0)

## <span id="page-42-1"></span>**ЕЦХД**

![](_page_43_Picture_300.jpeg)

## **POS-Интеллект**

<span id="page-43-0"></span>![](_page_43_Picture_301.jpeg)

<span id="page-43-1"></span>![](_page_43_Picture_302.jpeg)

![](_page_44_Picture_286.jpeg)

![](_page_45_Picture_242.jpeg)

<span id="page-45-0"></span>![](_page_45_Picture_243.jpeg)

![](_page_46_Picture_250.jpeg)

<span id="page-46-0"></span>![](_page_46_Picture_251.jpeg)

![](_page_47_Picture_308.jpeg)

![](_page_48_Picture_322.jpeg)

![](_page_49_Picture_282.jpeg)

![](_page_50_Picture_266.jpeg)

![](_page_50_Picture_267.jpeg)

![](_page_51_Picture_297.jpeg)

## <span id="page-51-0"></span>**Авто-Интеллект**

![](_page_51_Picture_298.jpeg)

![](_page_52_Picture_296.jpeg)

![](_page_53_Picture_246.jpeg)

![](_page_54_Picture_209.jpeg)

## <span id="page-54-0"></span>**Мониторинг работоспособности систем безопасности**

![](_page_54_Picture_210.jpeg)

![](_page_55_Picture_229.jpeg)

## <span id="page-55-0"></span>**VideoIQ7. Отличия от Интеллекта**

![](_page_55_Picture_230.jpeg)

![](_page_56_Picture_312.jpeg)